МИНОБРНАУКИ РОССИИ

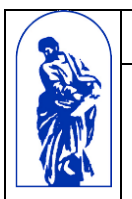

Федеральное государственное бюджетное образовательное учреждение высшего образования

«Владивостокский государственный университет экономики и сервиса»

# **РАБОЧАЯ ПРОГРАММА УЧЕБНОЙ ДИСЦИПЛИНЫ**

# **ЕН.02 ОСНОВЫ КОМПЬЮТЕРНОГО МОДЕЛИРОВАНИЯ**

для специальности 11.02.02. Техническое обслуживание и ремонт радиоэлектронной техники (по отраслям) Базовая подготовка Очная форма

Владивосток 2022

Рабочая программа профессионального модуля ЕН.02 «Основы компьютерного моделирования» разработана на основе федерального государственного образовательного стандарта среднего профессионального образования по специальности 11.02.02 «Техническое обслуживание и ремонт радиоэлектронной техники (по отраслям)» и примерной основной образовательной программе по специальности 11.02.02 «Техническое обслуживание и ремонт радиоэлектронной техники (по отраслям)».

Составители*:* Хрипунова О.Ю., методист колледжа сервиса и дизайна ВГУЭС; Василенко К.А., преподаватель колледжа сервиса и дизайна ВГУЭС.

Рассмотрена на заседании ЦМК Техническое обслуживание и ремонт РЭТ

Протокол № 9 от « 13 » Мал 2022г.<br>
Председатель ЦМК 11. Козина

# **СОДЕРЖАНИЕ**

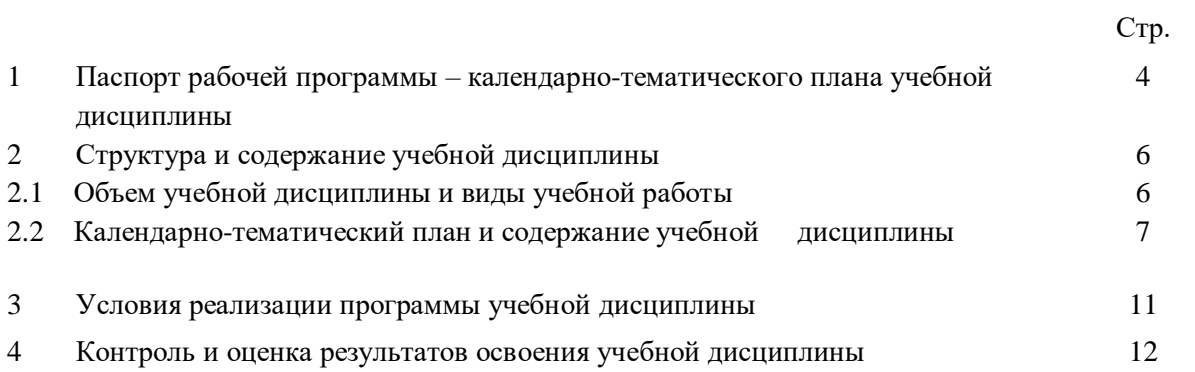

#### **1 ПАСПОРТ РАБОЧЕЙ ПРОГРАММЫ – КАЛЕНДАРНО-ТЕМАТИЧЕСКОГО ПЛАНА УЧЕБНОЙ ДИСЦИПЛИНЫ ОСНОВЫ КОМПЬЮТЕРНОГО МОДЕЛИРОВАНИЯ**

#### **1.1 Область применения программы**

Рабочая программа - календарно-тематический план учебной дисциплины является частью основной профессиональной образовательной программы СПО в соответствии с ФГОС специальности 11.02.02 Техническое обслуживание и ремонт радиоэлектронной техники (по отраслям).

Рабочая программа - календарно-тематический план дисциплины может быть использована при очной и заочной форме обучения.

**1.2. Место дисциплины в структуре основной профессиональной образовательной программы**

Учебная дисциплина «Основы компьютерного моделирования» является дисциплиной математического и естественнонаучного цикла

#### **1.3. Цели и задачи учебной дисциплины – требования к результатам освоения учебной дисциплины:** В результате освоения учебной дисциплины обучающийся должен **уметь:**

работать с пакетами прикладных программ профессиональной направленности;

 использовать изученные прикладные программные средства и информационно-поисковые системы; В результате освоения учебной дисциплины обучающийся должен **знать:**

- основные понятия автоматизированной обработки информации;
- общий состав и структуру персональных ЭВМ и вычислительных систем;
- базовые системные программные продукты и пакеты прикладных программ.

В процессе освоения дисциплины у студентов должны формироваться компетенции (ОК, ПК):

ОК 1. Понимать сущность и социальную значимость своей будущей профессии, проявлять к ней устойчивый интерес.

ОК 2. Организовывать собственную деятельность, выбирать типовые методы и способы выполнения профессиональных задач, оценивать их эффективность и качество.

ОК 3. Принимать решения в стандартных и нестандартных ситуациях и нести за них ответственность.

ОК 4. Осуществлять поиск и использование информации, необходимой для эффективного выполнения профессиональных задач, профессионального и личностного развития.

ОК 5. Использовать информационно-коммуникационные технологии в профессиональной деятельности.

ОК 6. Работать в коллективе и команде, эффективно общаться с коллегами, руководством, потребителями.

ОК 7. Брать на себя ответственность за работу членов команды (подчиненных), результат выполнения заданий.

ОК 8. Самостоятельно определять задачи профессионального и личностного развития, заниматься самообразованием, осознанно планировать повышение квалификации.

ОК 9. Ориентироваться в условиях частой смены технологий в профессиональной деятельности.

ПК 1.1. Использовать технологии, техническое оснащение и оборудование для сборки, монтажа и демонтажа устройств, блоков и приборов различных видов радиоэлектронной техники.

ПК 1.2. Эксплуатировать приборы различных видов радиоэлектронной техники для проведения сборочных, монтажных и демонтажных работ.

ПК 1.3. Применять контрольно-измерительные приборы для проведения сборочных, монтажных и демонтажных работ различных видов радиоэлектронной техники.

ПК 2.1. Настраивать и регулировать параметры устройств, блоков и приборов радиоэлектронной техники.

ПК 3.1. Проводить обслуживание аналоговых и цифровых устройств и блоков радиоэлектронной техники.

#### **1.4. Рекомендуемое количество часов на освоение программы дисциплины:**

максимальной учебной нагрузки студента **222** часов, в том числе: обязательной аудиторной учебной нагрузки обучающегося **148** часов; самостоятельной работы обучающегося **74** часов.

## **2. СТРУКТУРА И СОДЕРЖАНИЕ УЧЕБНОЙ ДИСЦИПЛИНЫ**

**2.1. Объем учебной дисциплины и виды учебной работы**

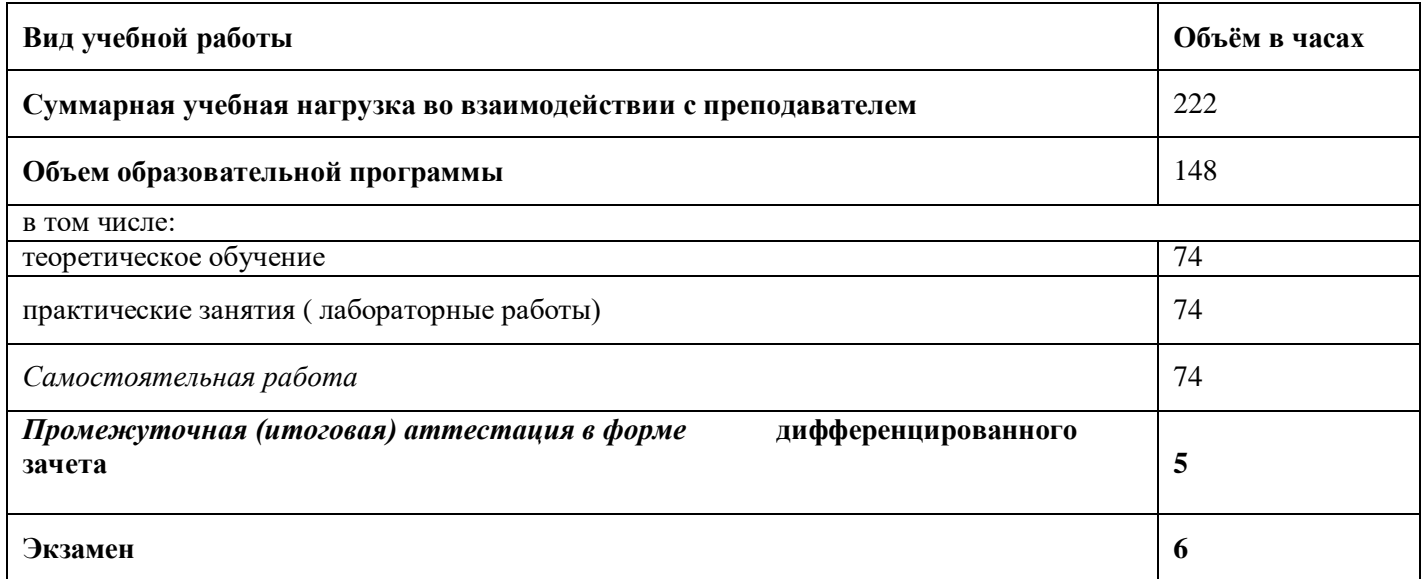

# **2.2. Тематический план и содержание учебной дисциплины ОСНОВЫ КОМПЬЮТЕРНОГО МОДЕЛИРОВАНИЯ**

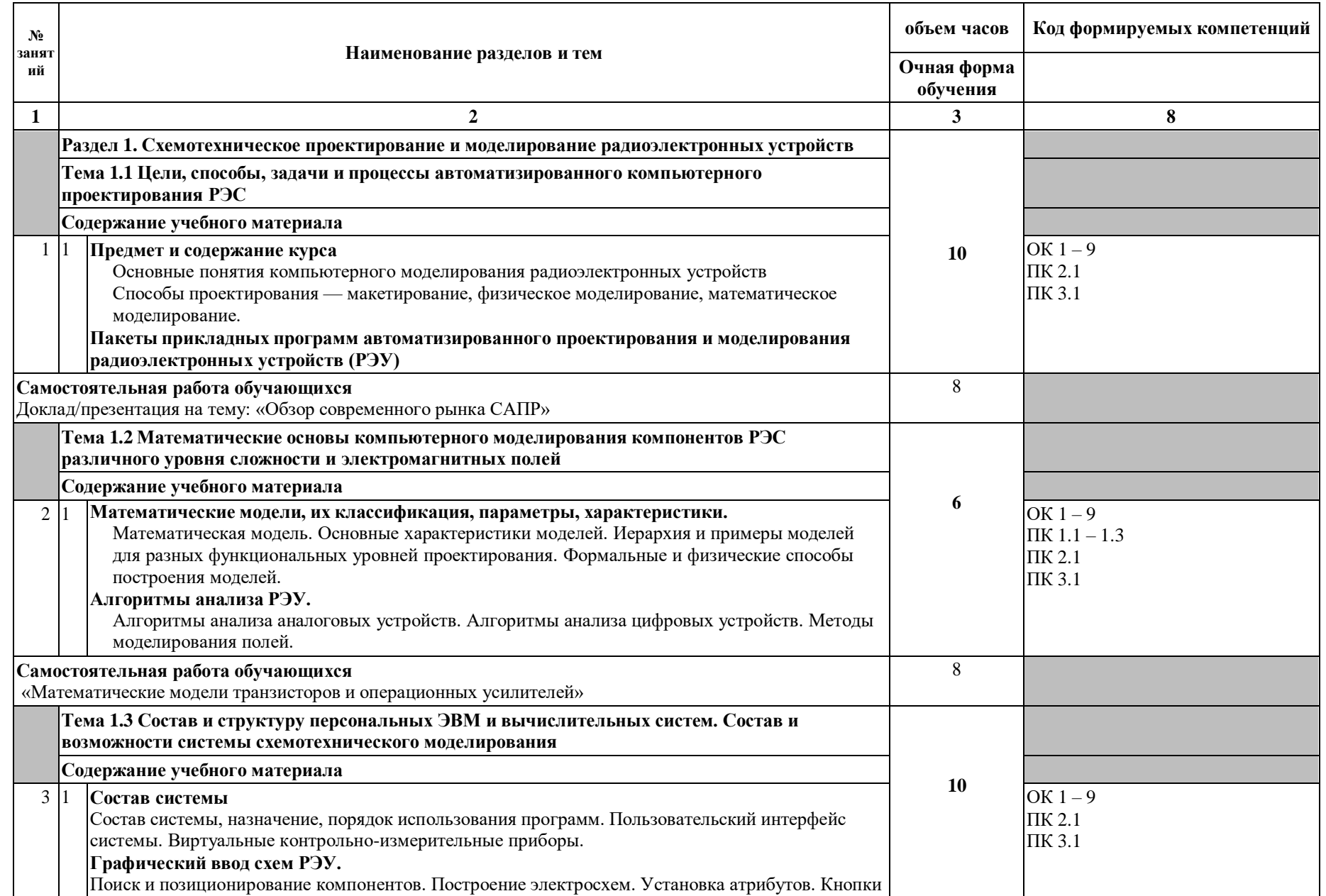

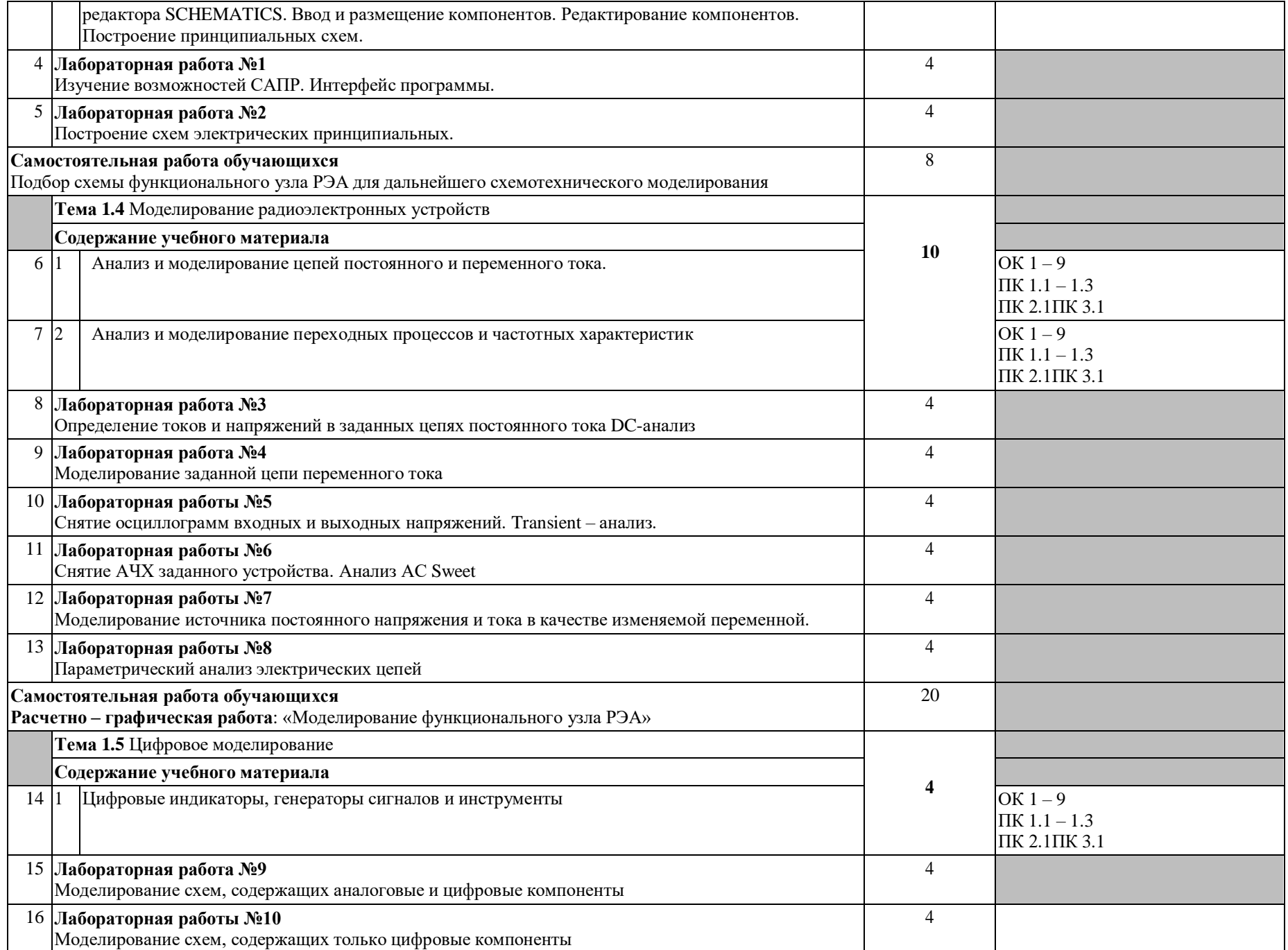

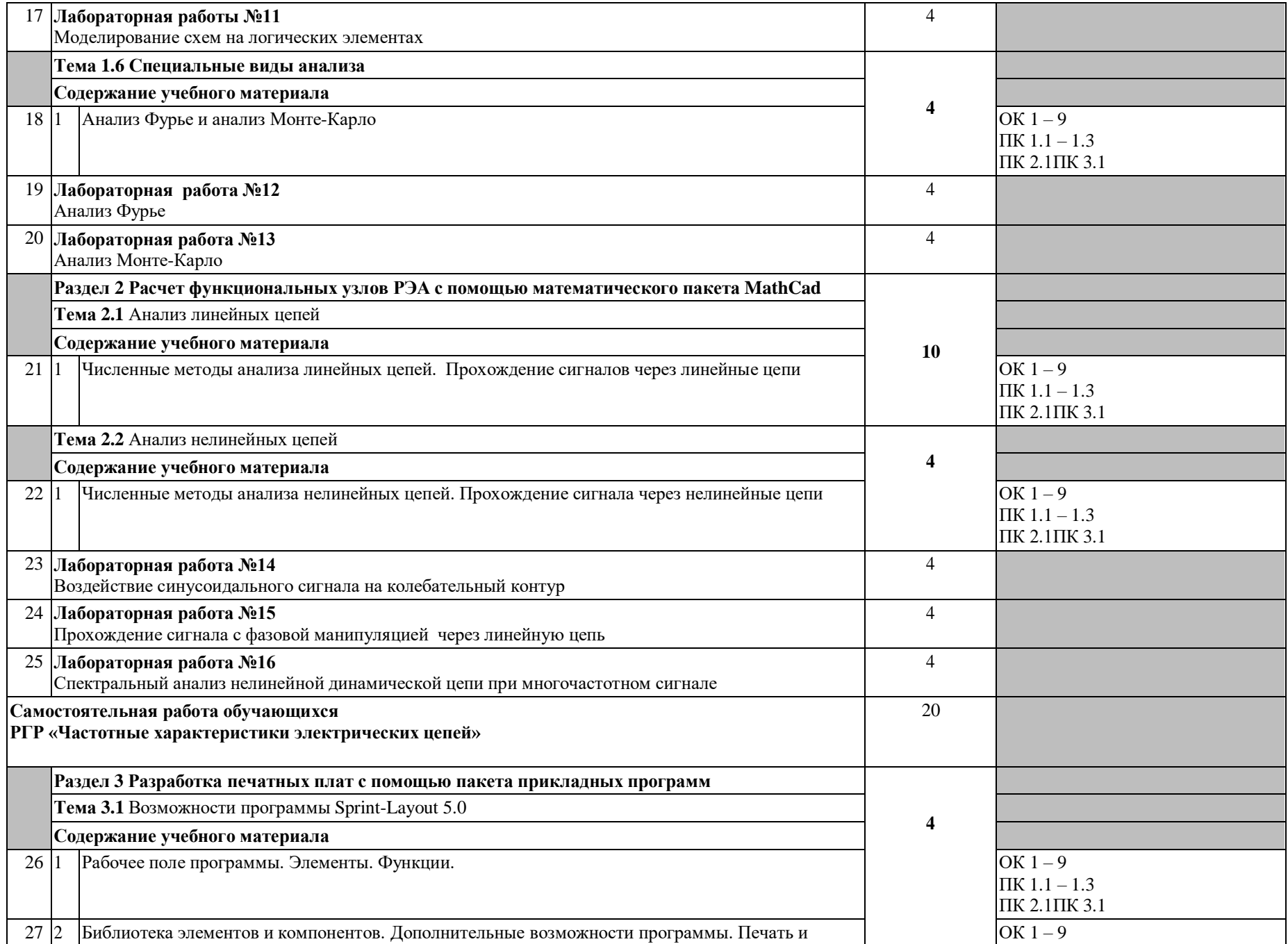

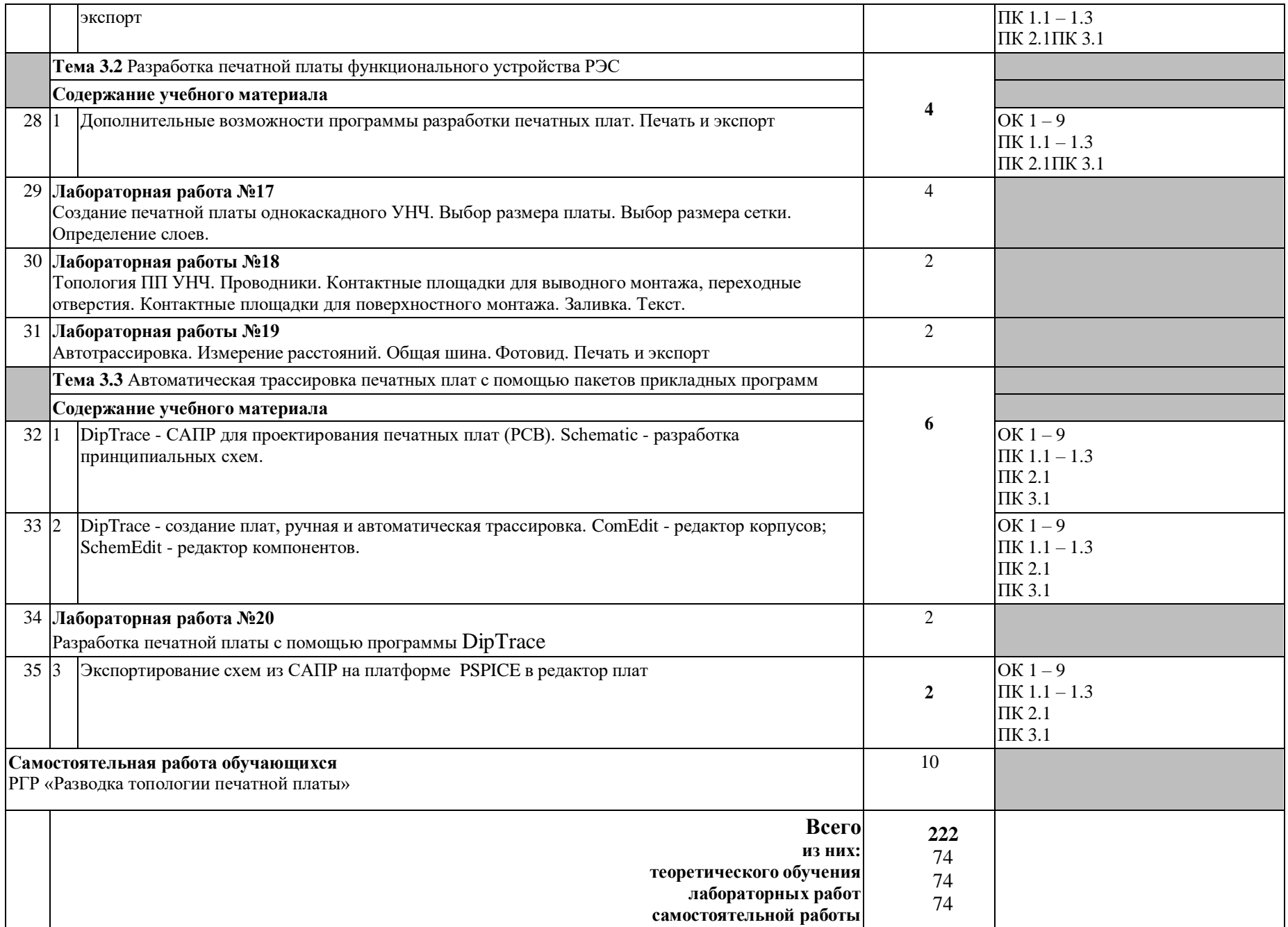

# **3. УСЛОВИЯ РЕАЛИЗАЦИИ УЧЕБНОЙ ДИСЦИПЛИНЫ**

#### **3.1. Требования к минимальному материально-техническому обеспечению**

Реализация учебной дисциплины требует наличия кабинета «Основ компьютерного моделирования»: количество посадочных мест – 25 шт., стол для преподавателя 1 шт., стул для преподавателя 1 шт., компьютерный стол 20 шт., персональный компьютер ПК i3 2120/500Gb/4Gb 20 шт., мультимедийный комплект: проектор, интерактивная доска Elite Panaboard UBT-T880W 1 шт., колонки ОКЛИК 1 шт., доска маркерная меловая комбинированная 1 шт., информационный стенд 2 шт., дидактические пособия. ПО: 1. Windows 7(профессиональная лицензия, ООО "Битроникс Владивосток"

Контракт№ 0320100030814000018-45081 от 09.09.14 № 48609744, №62096196, № 48958910, № 45829305, бессрочно);

- 2. MS Office 2010 pro (лицензия № 48958910, № 47774898 , бессрочно);
- 3. Google Chrome (свободное);
- 4. Internet Explorer (свободное)

### **3.2. Информационное обеспечение обучения**

#### **Перечень рекомендуемых учебных изданий, Интернет-ресурсов, дополнительной литературы** Основные источники:

- 1. Акопов, А. С. Компьютерное моделирование : учебник и практикум для среднего профессионального образования / А. С. Акопов. — Москва : Издательство Юрайт, 2020. — 389 с. — Текст : электронный // ЭБС Юрайт [сайт]. — URL: https://urait.ru/bcode/456787 (дата обращения: 12.10.2020).
- 2. Колошкина, И. Е. Компьютерная графика : учебник и практикум для вузов / И. Е. Колошкина, В. А. Селезнев, С. А. Дмитроченко. — 3-е изд., испр. и доп. — Москва : Издательство Юрайт, 2020. — 233 с. — (Высшее образование). — ISBN 978-5-534-12341-8. — Текст : электронный // ЭБС Юрайт [сайт]. — URL: https://urait.ru/bcode/447417 (дата обращения: 12.10.2020).

Дополнительные источники:

- 1. Трухин, М. П. Основы компьютерного проектирования и моделирования радиоэлектронных средств. Лабораторный практикум : учебное пособие для вузов / М. П. Трухин. — Москва : Издательство Юрайт, 2020. — 134 с. — (Высшее образование). — ISBN 978-5-534-09441-1. — Текст: электронный // ЭБС Юрайт [сайт]. — URL: https://urait.ru/bcode/453364 (дата обращения: 12.10.2020).
- 2. Селезнев, В. А. Компьютерная графика : учебник и практикум для среднего профессионального образования / В. А. Селезнев, С. А. Дмитроченко. — 2-е изд., испр. и доп. — Москва : Издательство Юрайт, 2020. — 218 с. — (Профессиональное образование). — ISBN 978-5-534-08440-5. — Текст : электронный // ЭБС Юрайт [сайт]. — URL: https://urait.ru/bcode/452411 (дата обращения: 12.10.2020).

Периодические издания:

- 1. Компоненты и технологии // ЭБС eLIBRARY [сайт]. URL: https:/[/www.elibrary.ru/contents.asp?id=42426694](http://www.elibrary.ru/contents.asp?id=42426694) (дата обращения: 08.06.2020).
- 2. «Ремонт и Сервис» (свидетельство о регистрации журнала в ГК РФ по печати № 018010 от 05.08.98). Режим доступа: [http://www.remserv.ru](http://www.remserv.ru/)
- 3. «Радио» Режим доступа: [http://www.radio.ru](http://www.radio.ru/)

# **4. КОНТРОЛЬ И ОЦЕНКА РЕЗУЛЬТАТОВ ОСВОЕНИЯ УЧЕБНОЙ ДИСЦИПЛИНЫ**

**Контроль и оценка** результатов освоения учебной дисциплины осуществляется преподавателем в процессе проведения практических занятий и лабораторных работ, тестирования, а также выполнения обучающимися индивидуальных заданий, проектов, исследований.

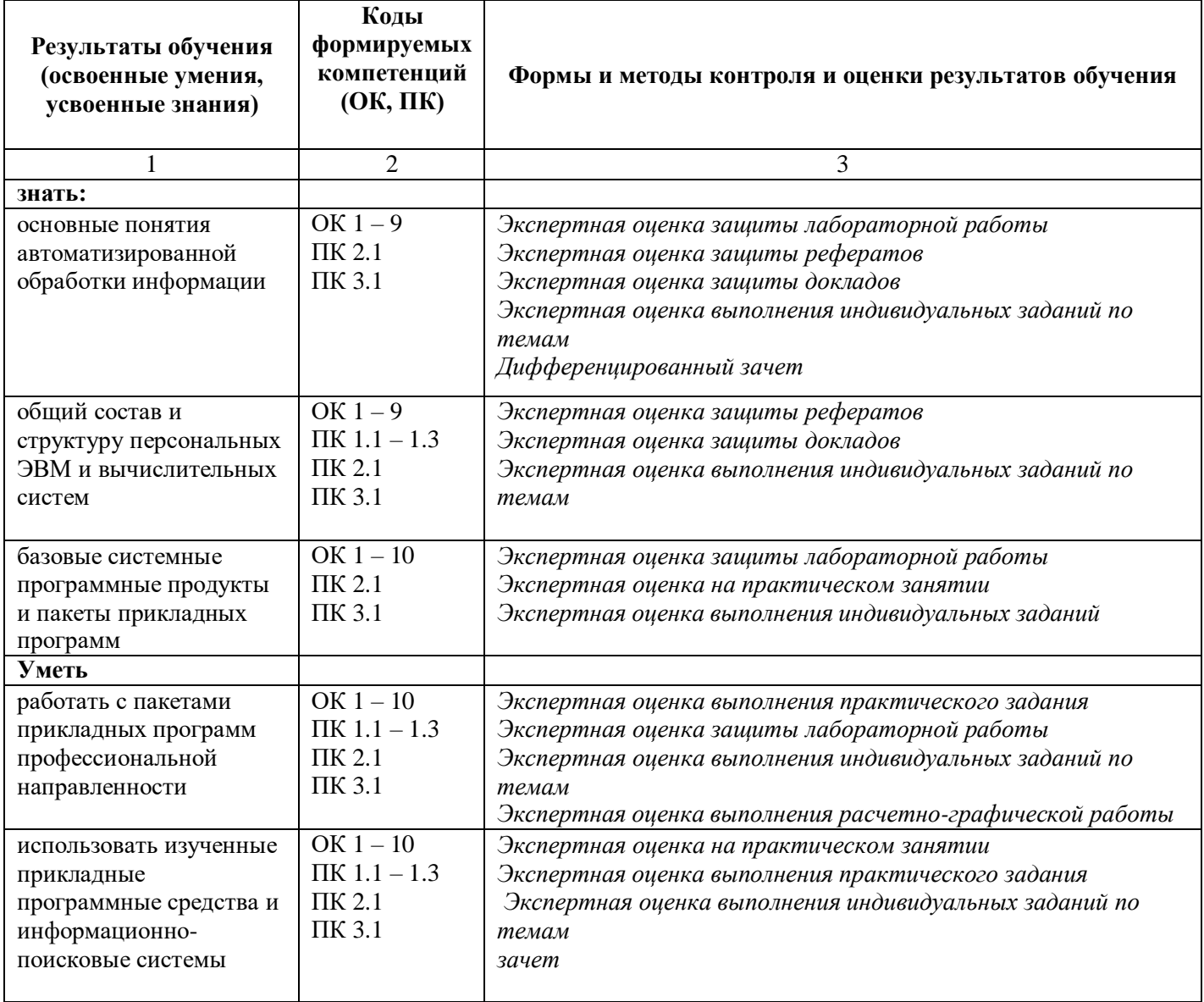

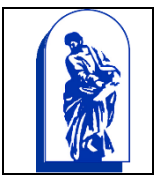

МИНОБРНАУКИ РОССИИ

Федеральное государственное бюджетное образовательное учреждение высшего образования «Владивостокский государственный университет экономики и сервиса»

# КОМПЛЕКС КОНТРОЛЬНО-ОЦЕНОЧНЫХ СРЕДСТВ

# **ЕН.02 ОСНОВЫ КОМПЬЮТЕРНОГО МОДЕЛИРОВАНИЯ**

*11.02.02.* Техническое обслуживание и ремонт радиоэлектронной техники (по отраслям)*.*

Базовая подготовка

Очная форма обучения

Владивосток 2022

Контрольно-оценочные средства для проведения текущего контроля и промежуточной аттестации по учебной дисциплине ЕН.02. Основы компьютерного моделирования разработаны в соответствии с требованиями ФГОС СПО по специальности 11.02.02. Техническое обслуживание и ремонт радиоэлектронной техники (по отраслям), утвержденного приказом Министерства образования и науки РФ от 15 мая 2014г. № 541.

Составители*:* Хрипунова О.Ю., методист колледжа сервиса и дизайна ВГУЭС; Василенко К.А., преподаватель колледжа сервиса и дизайна ВГУЭС.

# СОДЕРЖАНИЕ

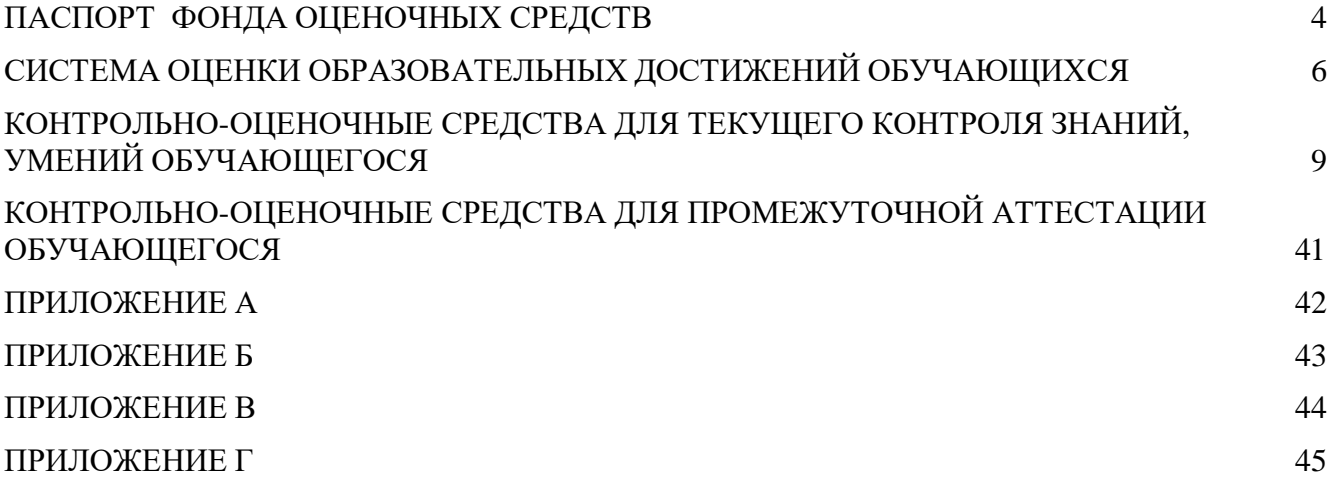

#### ПАСПОРТ ФОНДА ОЦЕНОЧНЫХ СРЕДСТВ по учебной дисциплине

# ЕН.03 ОСНОВЫ КОМПЬЮТЕРНОГО МОДЕЛИРОВАНИЯ

# код профессии/специальность 11.02.02 Техническое обслуживание и ремонт радиоэлектронной техники (по отраслям)

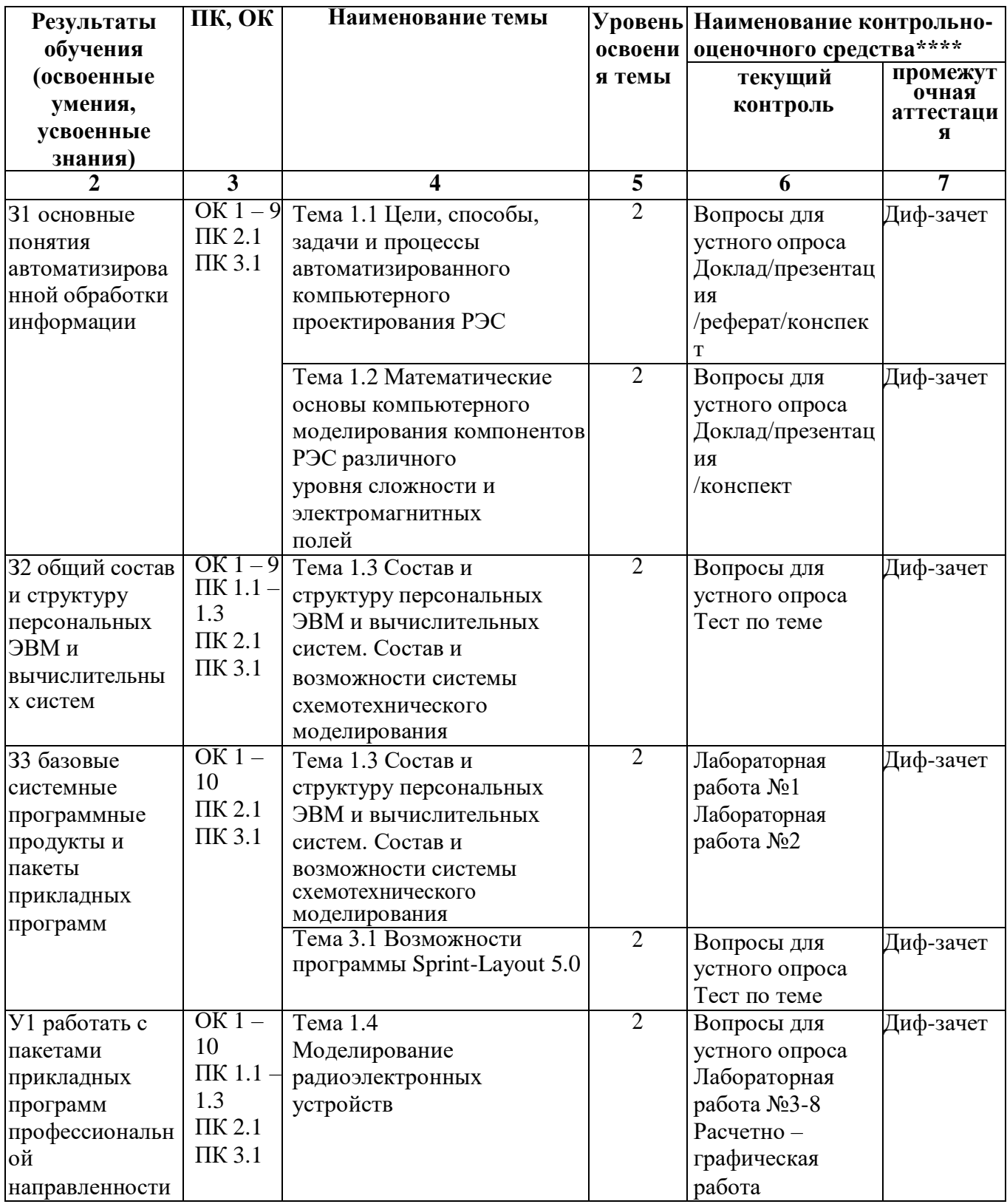

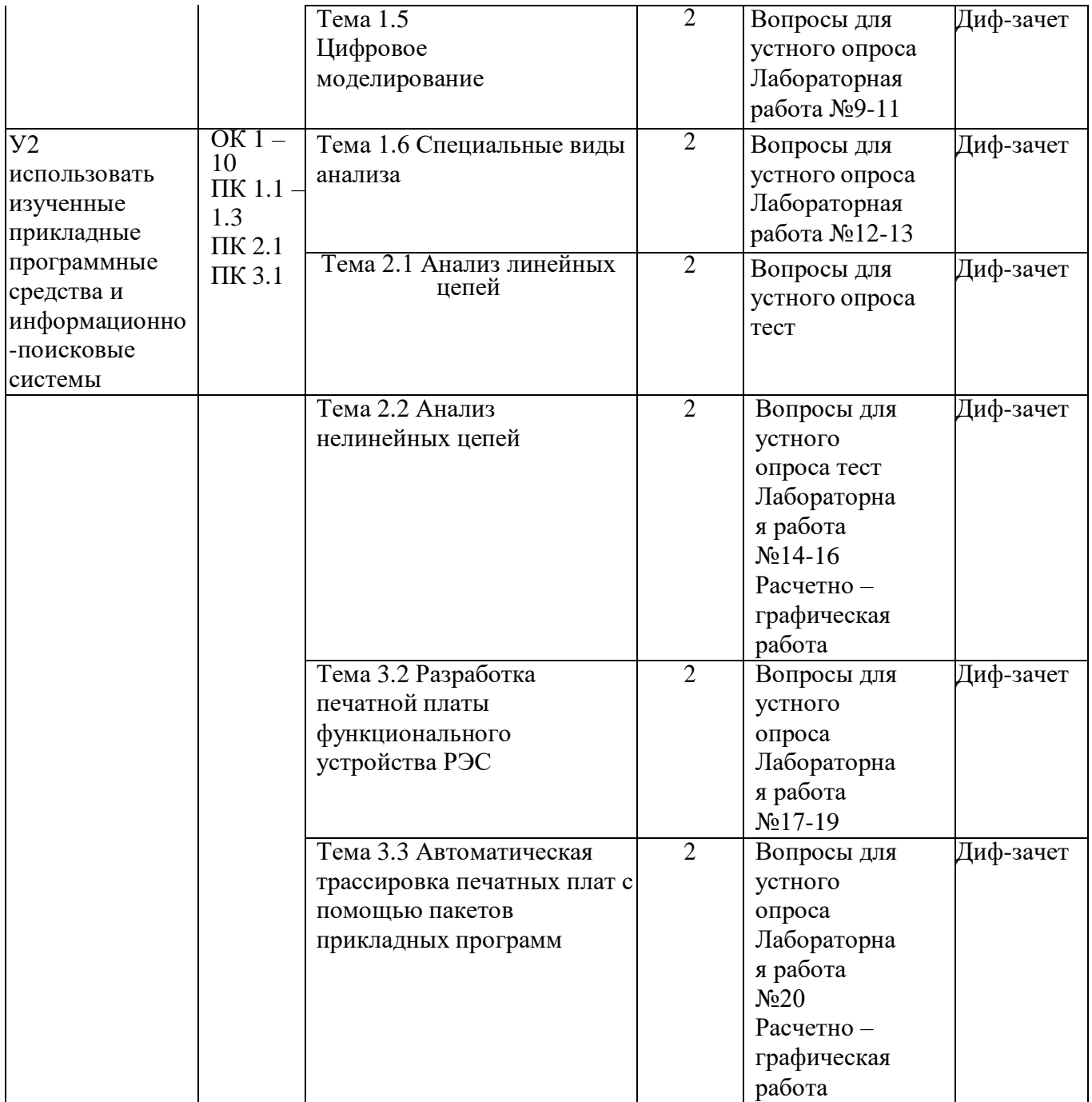

#### СИСТЕМА ОЦЕНКИ ОБРАЗОВАТЕЛЬНЫХ ДОСТИЖЕНИЙ ОБУЧАЮЩИХСЯ

Оценка индивидуальных образовательных достижений обучающихся предполагается в форме текущего контроля умений и знаний и промежуточной аттестации. преподавателем осуществляется оценка аудиторной и внеаудиторной деятельности обучающихся в форме контрольной точки по балльно-рейтинговой системе. Результаты текущего контроля складываются из результатов:

- ведение конспектов;

- работы студентов на занятиях, в т.ч. лабораторных;

- выполнения внеаудиторной самостоятельной работы;

- выполнение тестовых заданий;

- выполнение дополнительных индивидуальных заданий.

Для получения допуска к промежуточной аттестации обязательно выполнение всех контрольных, практических, лабораторных работ и полного перечня всех формвнеаудиторной самостоятельной работы.

При оценке всех видов работ обучающихся используется следующая шкала оценки образовательных достижений:

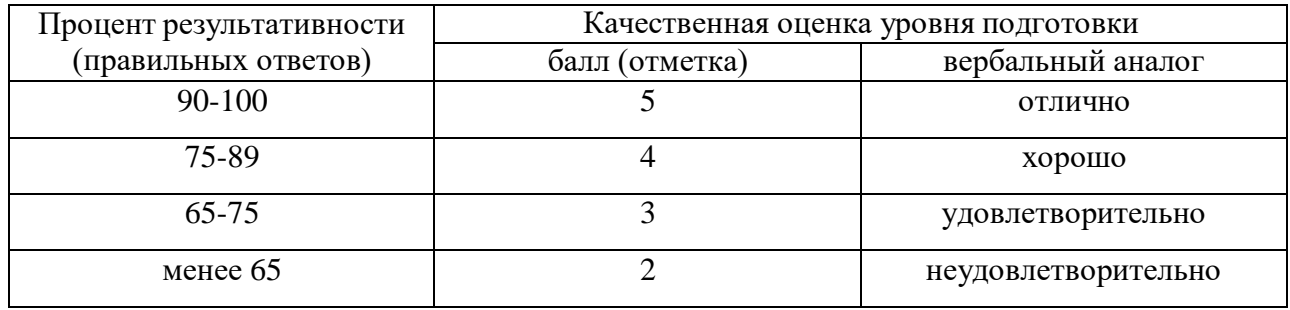

Промежуточная аттестация в форме ДИФФЕРЕНЦИРОВАННОГО ЗАЧЕТА в конце изучения дисциплины, в последующем семестре в форме ЭКЗАМЕНА.

#### **Критерии оценивания устного ответа**

Развернутый ответ студента должен представлять собой связное, логически последовательное сообщение на заданную тему, показывать его умение применять определения, правила в конкретных случаях.

Критерии оценивания:

1) полноту и правильность ответа;

2) степень осознанности, понимания изученного;

3) языковое оформление ответа.

Оценка «5» ставится, если:

1) студент полно излагает материал, дает правильное определение основных понятий;

2) обнаруживает понимание материала, может обосновать свои суждения, применить знания на практике, привести необходимые примеры не только из учебника, но и самостоятельно составленные;

3) излагает материал последовательно и правильно с точки зрения норм литературного языка.

«4» – студент дает ответ, удовлетворяющий тем же требованиям, что и для отметки «5», но допускает 1–2 ошибки, которые сам же исправляет, и 1–2 недочета в последовательности и языковом оформлении излагаемого.

«3» – студент обнаруживает знание и понимание основных положений данной темы, но:

1) излагает материал неполно и допускает неточности в определении понятий или формулировке правил;

2) не умеет достаточно глубоко и доказательно обосновать свои суждения и привести свои примеры;

3) излагает материал непоследовательно и допускает ошибки в языковом оформлении излагаемого.

Оценка «2» ставится, если студент обнаруживает незнание большей части соответствующего вопроса, допускает ошибки в формулировке определений и правил, искажающие их смысл, беспорядочно и неуверенно излагает материал. Оценка «2» отмечает такие недостатки в подготовке, которые являются серьезным препятствием к успешному овладению последующим материалом.

Дополнительно за ведение конспектов лекций можно набрать 15 баллов, по одному баллу за каждое занятие (13-15 баллов – «5», 11-12 баллов – «4», 9-10 баллов – «3», менее 9 баллов  $-\ll 2\gg$ ).

В случае пропусков занятий по уважительной причине, предусмотрена система БОНУСОВ, включающая оценку следующих видов работ:

- участие в научно-практических конференциях;
- учебно-исследовательская деятельность;
- написание и опубликование статей, тезисов;
- проектная деятельность.

Система бонусов предусматривает

#### **Критерии оценивания тестовых заданий и индивидуальных заданий по темам**

Оценка результатов тестирования осуществляется с помощью коэффициента усвоения

К.

 $K = A$ :  $P$ ,

где А – число правильных ответов в тесте;

Р – общее число ответов.

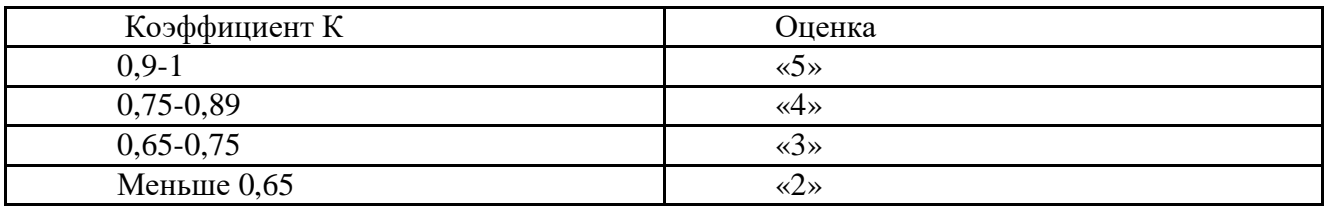

Тестирование проводится в программе VeralTest в компьютерном классе.

Критерии оценки: за каждый верный ответ на вопрос тестового задания ставится 1 балл. За неверный ответ ставится 0 баллов.

Время тестирования определяется количеством тестовых заданий.

Баллы за выполнения тестовых заданий по каждой теме заносятся в оценочный лист (ПРИЛОЖЕНИЕ А)

Индивидуальные задания выполняются во время учебных занятий, после освоения нового материала для закрепления и оценки полученных новых знаний.

Выполнение заданий оценивается по пятибалльной системе. Результаты выполнения задания заносятся в оценочный лист (ПРИЛОЖЕНИЕ А).

Средняя оценка по видам работ заносится в итоговый оценочный лист обучающегося (ПРИЛОЖЕНИЕ Г).

#### **Критерии оценивания качества выполнения лабораторных работ**

Оценка качества выполнения лабораторной работы складывается из двух показателей: оценка выполнения работы по пятибалльной системе и оценка защиты лабораторной работы также по пятибалльной системе.

Результаты выполнения и защиты лабораторной работы заносятся в оценочный лист (ПРИЛОЖЕНИЕ Б).

Максимальное количество баллов, которое может набрать студент за одну работу «10», всего за 20 работ – «200» баллов.

Отметка «5» ставится, если работа выполнена в полном объеме с соблюдением необходимой последовательности. Обучающиеся работают полностью самостоятельно: подбирают необходимые для выполнения предлагаемых работ источники знаний, показывают необходимые для проведения работы теоретические знания, практические умения и навыки. Работа оформляется аккуратно, в наиболее оптимальной для фиксации результатов форме.

Отметка «4» ставится, если

Работа выполнена учащимся в полном объеме и самостоятельно. Допускаются отклонения от необходимой последовательности выполнения, не влияющие на правильность конечного результата. Учащийся использует, указанные учителем источники знаний. работа показывает знание учащимся основного теоретического материала и овладение умениями, необходимыми для самостоятельного выполнения работы. Могут быть неточности и небрежность в оформлении результатов работы.

Отметка «3» ставится, если

Работа выполняется и оформляется учащимся при помощи учителя или хорошо подготовленных и уже выполнивши на «отлично» данную работу учащихся. На выполнение работы затрачивается много времени. Учащийся показывает знания теоретического материала, но испытывает затруднение при самостоятельной работе с источниками знаний или приборами.

Отметка «2» ставится, если

Результаты, полученные учащимся не позволяют сделать правильных выводов и полностью расходятся с поставленной целью. Показывается плохое знание теоретического материала и отсутствие необходимых умений. Руководство и помощь со стороны учителя оказываются неэффективны в связи плохой подготовкой учащегося.

Отметка «1» ставится, если

Работа не выполнена, у учащегося отсутствуют необходимые для проведения работы теоретические знания, практические умения и навыки.

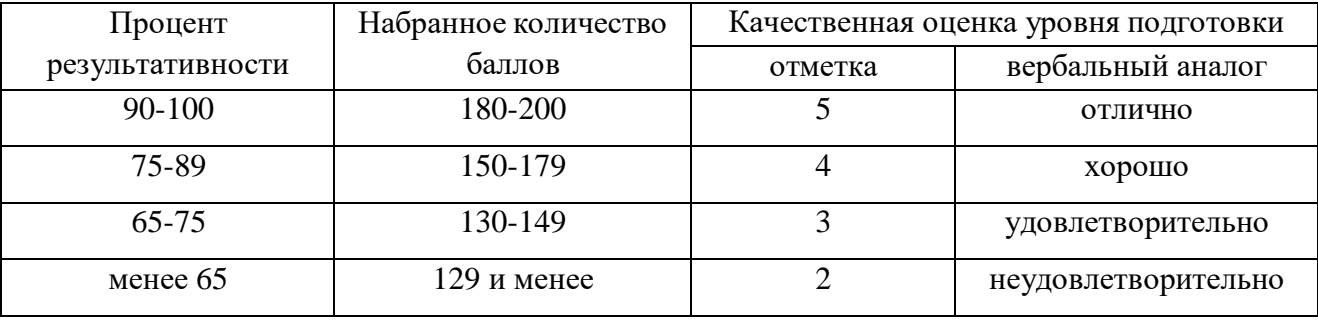

#### **Шкала оценивания качества выполнения лабораторных работ**

Методические рекомендации по организации и выполнению лабораторных работ представлены в учебно-методическом комплексе дисциплины.

#### **Критерии оценивания качества выполнения внеаудиторной самостоятельной работы**

Методические рекомендации по организации, выполнению внеаудиторной самостоятельной работы, а также критерии оценки по каждому виду работы представлены в учебно-методическом комплексе дисциплины. Оценка выполнения заданий в баллах проставляется преподавателем в оценочном листе самостоятельной работы (ПРИЛОЖЕНИЕ В).

#### **Шкала оценивания качества выполнения внеаудиторной самостоятельной работы**

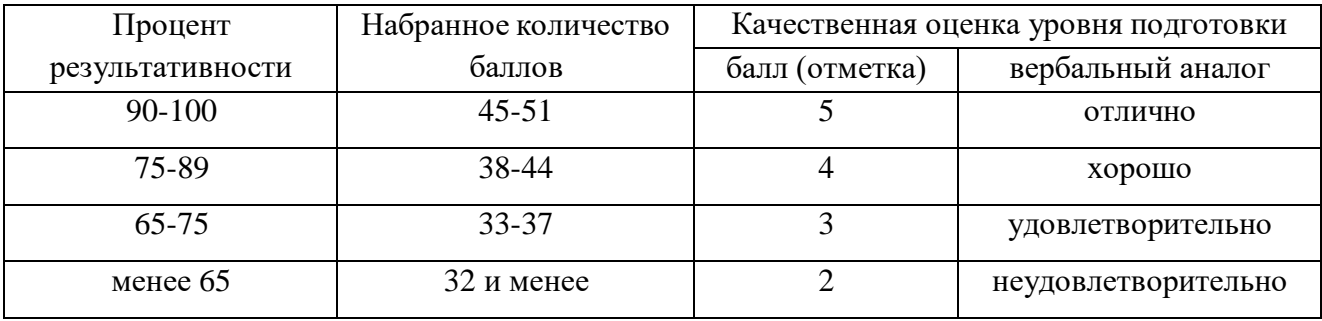

Сводная ведомость текущих оценок обучающегося по всем видам работ приведена в ПРИЛОЖЕНИИ Г.

# <span id="page-19-0"></span>КОНТРОЛЬНО-ОЦЕНОЧНЫЕ СРЕДСТВА ДЛЯ ТЕКУЩЕГО КОНТРОЛЯ ЗНАНИЙ, УМЕНИЙ ОБУЧАЮЩЕГОСЯ

## **ТЕМА 1.1 ЦЕЛИ, СПОСОБЫ, ЗАДАЧИ И ПРОЦЕССЫ АВТОМАТИЗИРОВАННОГО КОМПЬЮТЕРНОГО ПРОЕКТИРОВАНИЯ РЭС**

#### **Контрольные вопросы**

- 1 Дайте определение САПР.
- 2 Что является целью функционирования САПР?
- 3 Что включает полный комплект документации при неавтоматизированном проектировании?
- 4 Что включает полный комплект документации при автоматизированном проектировании?
- 5 Что является объектом проектирования?
- 6 Что является объектом автоматизации проектирования?
- 7 В чем заключается сущность функционирования САПР?
- 8 Каковы основные черты современных САПР?
- 9 Какие преимущества дает имитационное моделирование?
- 10 Перечислите принципы создания САПР.
- 11 В чем заключается принцип информационного единства САПР?
- 12 В чем заключается принцип совместимости САПР?
- 13 Что значит "открытая структура САПР"?
- 14 Что означает "принцип инвариантности САПР"?
- 15 Что включает в себя понятие "Жизненный цикл промышленных изделий"?
- 16 Перечислите разновидности САПР.

#### **ТЕСТОВЫЕ ЗАДАНИЯ ПО ТЕМЕ 1.1**

Тест содержит 10 заданий.

На выполнение теста отводится 20 мин. Тестирование проходит в лаборатории «Вычислительная техника»

#### **ВАРИАНТ 1**

Задание 1. Модель отражает:

- а) все существующие признаки объекта;
- б) некоторые из всех существующих;
- в) существенные признаки в соответствии с целью моделирования;
- г) некоторые существенные признаки объекта;
- д) все существенные признаки.

Задание 2. Иерархический тип информационных моделей применяется для описания ряда объектов:

- а) обладающих одинаковым набором свойств;
- б) связи между которыми имеют произвольный характер;
- в) в определенный момент времени;
- г) описывающих процессы изменения и развития систем;
- д) распределяемых по уровням: от первого (верхнего) до нижнего (последнего).

Задание 3. Информационной моделью части земной поверхности является:

- а) описание дерева;
- б) глобус (Земли);
- в) рисунок дома;
- г) карта местности;
- д) схема метро.

Задание 4. Вставьте пропущенное слово. «Можно узнать незнакомого человека, если есть ... его внешности»:

а) план; б) описание; в) макет; г) муляж; д) схема.

Задание 5. В информационной модели жилого дома, представленной в виде чертежа (общий вид), отражается его:

- а) структура;
- б) цвет;
- в) стоимость;
- г) надежность;
- д) плотность.

Задание 6. Модель человека в виде детской куклы создана с целью:

- а) изучения;
- б) познания;
- в) игры;
- г) рекламы;
- д) продажи.

Задание 7. Удобнее всего использовать при описании траектории движения объекта (физического тела) информационную модель следующего вида:

- а) структурную;
- б) табличную;
- в) текстовую;
- г) математическую;
- д) графическую.

Задание 8. Расписание движения поездов может рассматриваться как пример модели следующего вида:

- а) натурной;
- б) табличной;
- в) графической;
- г) компьютерной;
- д) математической.

Задание 9. Сколько моделей можно создать при описании Луны:

- а) множество;
- б) более 3;
- в) 3;
- г) 2;
- д) 1.

Задание 10. Информационной моделью объекта нельзя считать описание объекта-оригинала:

- а) с помощью математических формул;
- б) не отражающее признаков объекта-оригинала;
- в) в виде двумерной таблицы;
- г) на естественном языке;
- д) на формальном языке.

#### **ВАРИАНТ 2**

Задание 1. Признание признака объекта существенным при построении его информационной модели зависит от:

- а) цели моделирования;
- б) числа признаков;
- в) размера объекта;
- г) стоимости объекта;
- д) структуры объекта.

Задание 2. Математическая модель объекта - это описание объекта- оригинала в виде:

- а) текста;
- б) формул;
- в) схемы;
- г) таблицы;
- д) рисунка.

Задание 3. Перечень стран мира - это информационная модель:

- а) исторического развития человеческого общества;
- б) устройства планеты «Земля»;
- в) экономического устройства мира;
- г) национального состава человечества;
- д) политического устройства мира.

Задание 4. Вставьте пропущенное слово. «Наглядно продемонстрировать признаки

различных фруктов и овощей позволяет ...»:

- а) схема;
- б) описание;
- в) макет;
- г) муляж;
- д) таблица.

Задание 5. В информационной модели облака, представленной в виде черно-белого рисунка, отражается его:

- а) вес;
- б) цвет;
- в) форма;
- г) плотность;
- д) размер.

Задание 6. Птолемей построил модель мира с целью:

- а) познания;
- б) рекламы;
- в) развлечения;
- г) описания;
- д) продажи.

Задание 7. При описании внешнего вида объекта удобнее всего использовать информационную модель следующего вида:

#### а) структурную:

- б) математическую;
- в) текстовую;
- г) табличную;
- д)графическую.

Задание 8. В биологии классификация представителей животного мира представляет собой модель следующего вида:

- а) иерархическую;
- б) табличную;
- в) графическую;
- г) математическую;
- д) натурную.

Задание 9. Сколько моделей можно создать при описании Земли:

- а) более 4;
- б) множество;
- в) 4;
- $r)$  2;
- д) 1.

Задание 10. Утверждение ложно:

- а) «Нет строгих правил построения модели»;
- б) «Модель никогда не может заменить само явление»;
- в) «Объект может служить моделью другого объекта, если он от ражает его

существенные признаки»;

- г) «Модель содержит столько же информации, сколько и моде лируемый объект»;
- д) «При решении конкретной задачи модель может оказаться по лезным инструментом».

#### **ВАРИАНТ 3**

Задание 1. Вид информационной модели зависит от:

- а) числа признаков;
- б) цели моделирования;
- в) размера объекта;
- г) стоимости объекта;
- д) внешнего вида объекта.

Задание 2. Табличная информационная модель представляет собой описание моделируемого объекта в виде:

- а) графиков, чертежей, рисунков;
- б) схем и диаграмм;
- в) совокупности значений, размещенных в таблице;
- г) системы математических формул;
- д) последовательности предложений на естественном языке.
- Задание 3. К числу математических моделей относится:
- а) формула корней квадратного уравнения;
- б) милицейский протокол;
- в) правила дорожного движения;
- г) кулинарный рецепт;
- д) инструкция по сборке мебели.

Задание 4. Вставьте пропущенное слово. «Выполненный в определенном масштабе.....делает наглядными предложения архитектора по застройке района»:

- а) план;
- б) описание;
- в) макет;
- г) муляж;
- д) таблица.

Задание 5. В информационной модели военного корабля, представленной в виде детской игрушки, отражается его:

- а) структура;
- б) цвет;
- в) плотность;
- г) форма;
- д) размер.

Задание 6. Модель человека в виде манекена в витрине магазина используют с целью:

- а) продажи;
- б) управления;
- в) описания;
- г) развлечения;
- д) рекламы.

Задание 7. При описании отношений между элементами системы удобнее всего использовать информационную модель следующего вида:

- а) текстовую;
- б) математическую;
- в) структурную;
- г) табличную;
- д) графическую.

Задание 8. Географическую карту следует рассматривать, скорее всего, как модель следующего вида:

- а) математическую;
- б) иерархическую;
- в) табличную;
- г) графическую;
- д) натурную.

Задание 9. Сколько моделей можно создать при описании Солнечной системы:

- а) множество;
- б) 1;
- в) 3;
- г) 9;
- д) более 9.

Задание 10. Компьютерная имитационная модель ядерного взрыва не позволяет:

- а) обеспечить безопасность исследователей;
- б) провести натурное исследование процессов;
- в) уменьшить стоимость исследований;
- г) получить данные о влиянии взрыва на здоровье человека;
- д) сохранить экологию окружающей среды.

#### **ВАРИАНТ 4**

Задание 1. Основой моделирования является:

- а) коммуникативный процесс;
- б) передача информации; в)
- хранение информации; г)
- взаимодействие людей; д)

процессформализации.

Задание 2. Статистическая информационная модель - это модель, описывающая:

- а) состояние системы в определенный момент времени;
- б) процессы изменения и развития системы;
- в) объекты, обладающие одинаковым набором свойств;
- г) систему, в которой связи между элементами имеют произвольный характер;
- д) распределение элементов по уровням: от первого (верхнего) до нижнего (последнего).

Задание 3. К числу документов, представляющих собой информационную модель

управления государством, можно отнести:

- а) географическую карту России;
- б) Российский словарь политических терминов;
- в) Конституцию РФ;
- г) схему Кремля;
- д) список депутатов государственной Думы.

Задание 4. Вставьте пропущенное слово. «... расписания является моделью движения поездов»:

а) схема; б) описание; в) макет; г) муляж; д) таблица.

Задание 5. В информационной модели компьютера, представленной в виде схемы, отражается его:

- а) вес;
- б) структура;
- в) цвет;
- г) форма;
- д) размер.

Задание 6. Макет скелета человека в кабинете биологии используют с целью:

- а) объяснения известных фактов;
- б) проверки гипотез;
- в) получения новых знаний;
- г) игры;
- д) познания.

Задание 7. Рисунки, карты, чертежи, диаграммы, схемы, графики представляют собой модели следующего вида:

- а) табличные информационные;
- б) математические;
- в) натурные;
- г) графические информационные;
- д) иерархические информационные.
- Задание 8. Игрушечная машинка это:
- а) табличная модель;
- б) математическая формула;
- в) натурная модель;
- г) текстовая модель;
- д) графическая модель.

Задание 9. Сколько моделей можно создать при описании галактики «Млечный путь»:

- а) 1;
- б) 2;
- в) 5;
- г) множество;
- д) более 5.

Задание 10. С помощью имитационного моделирования нельзя изучать:

- а) демографические процессы, протекающие в социальных сис темах;
- б) тепловые процессы, протекающие в технических системах;
- в) инфляционные процессы в промышленно-экономических сис темах;
- г) траектории движения планет и космических кораблей;
- д) процессы психологического взаимодействия людей.

#### **ВАРИАНТ 5**

Задание 1. Процесс построения модели объекта, как правило, предполагает описание:

а) всех свойств исследуемого объекта;

б) свойств безотносительно к целям моделирования;

- в) всех возможных пространственно-временных характеристик;
- г) наиболее существенных с точки зрения цели моделирования свойств объекта;
- д) трех существенных признаков объекта.

Задание 2. Динамическая информационная модель - это модель, описывающая:

- а) состояние системы в определенный момент времени;
- б) объекты, обладающие одинаковым набором свойств;
- в) процессы изменения и развития системы;
- г) систему, в которой связи между элементами имеют произвольный характер;
- д) распределение элементов по уровням: от первого (верхнего) до нижнего (последнего).

Задание 3. К информационным моделям, описывающим организацию учебного процесса в школе, можно отнести:

- а) классный журнал;
- б) расписание уроков;
- в) список учащихся школы;
- г) перечень школьных учебников:
- д) перечень наглядных пособий.

Задание 4. Вставьте пропущенное слово. «Всегда следует продумывать ... решения задачи»:

а) план; б) схему; в) описание; г) макет; д) таблицу.

Задание 5. В информационной модели автомобиля, представленной в виде такого описания: «по дороге, как ветер, промчался лимузин», отражается его:

а) вес; б) цвет; в) форма; г) размер; д) скорость.

Задание 6. Модель полета самолета новой конструкции в аэродинамической трубе используют с целью:

- а) прогнозирования;
- б) управления;
- в) представления материальных объектов;
- г) проверки гипотез и получения новых знаний;
- д) объяснения известных фактов.

Задание 7. Описание глобальной компьютерной сети Интернет в виде системы взаимосвязанных понятий следует рассматривать как модель следующего вида:

- а) натурную;
- б) табличную;
- в) графическую;
- г) математическую;
- д) сетевую.

Задание 8. Генеалогическое дерево династии Рюриковичей представляет собой модель следующего вида:

- а) натурную;
- б) иерархическую;
- в) графическую;
- г) табличную;
- д) структурную.

Задание 9. Сколько моделей можно создать при описании Солнца:

- а) множество;
- б) 5;
- в) более 2;
- г) 2;
- д) 1.

Задание 10. Не является информационной моделью:

- а) физическая карта;
- б) схема метро;
- в) глобус (Земли);
- г) график зависимости расстояния от времени;
- д) схема узора для вязания крючком.

## **ВАРИАНТ 6**

Задание 1. Понятие модели имеет смысл при наличии (выберите полный правильный ответ):

- а) моделирующего субъекта и моделируемого объекта;
- б) цели моделирования и моделируемого объекта;
- в) моделирующего субъекта, цели моделирования и моделируемого объекта;
- г) цели моделирования и двух различных объектов;
- д) желания сохранить информацию об объекте.

Задание 2. Сетевой тип информационных моделей применяется для описания ряда объектов:

- а) обладающих одинаковым набором свойств;
- б) в определенный момент времени;
- в) описывающих процессы изменения и развития систем;
- г) связи между которыми имеют произвольный характер;
- д) распределяемых по уровням: от первого (верхнего) до нижнего (последнего).

Задание 3. В качестве примера модели поведения можно назвать:

- а) правила техники безопасности в компьютерном классе;
- б) список учащихся школы;
- в) план классных комнат;
- г) план эвакуации при пожаре;
- д) чертежи школьного здания.

Задание 4. Вставьте пропущенное слово. «... движения поездов метрополитена помогает пассажиру быстрее добраться до нужной станции»:

а) план; б) схема; в) описание; г) макет; д) муляж.

Задание 5. При создании игрушечного корабля для ребенка трех лет существенным является:

- а) размер;
- б) точность;
- в) внешний вид;
- г) цвет;
- д) материал.

Задание 6. Сделанные из космоса фотоснимки движения воздушных масс используются с целью:

- а) объяснения известных фактов;
- б) проверки гипотез;
- в) получения новых знаний;
- г) управления;
- д) прогнозирования.

Задание 7. Файловая система персонального компьютера наиболее адекватно может быть описана в виде модели следующего вида:

- а) иерархической;
- б) табличной;
- в) графической;
- г) натурной;
- д) математической.

Задание 8. Формула площади прямоугольника S = ab представляет собой модель следующего вида:

- а) образную;
- б) образно-знаковую;
- в) натурную;
- г) компьютерную;

д) знаковую.

Задание 9. Сколько моделей можно создать при описании Вселенной:

- а) 1;
- б) 5;
- в)  $10;$
- г) множество;
- д) более 10.

Задание 10. Утверждение истинно:

- а) «Модель обладает всеми признаками объекта-оригинала»;
- б) «Можно создавать и использовать разные модели объекта»;
- в) «Можно создавать и использовать только натурные модели объекта»;
- г) «Можно создавать и использовать единственную модель объекта»;
- д) «Модель содержит больше информации, чем объект- оригинал».

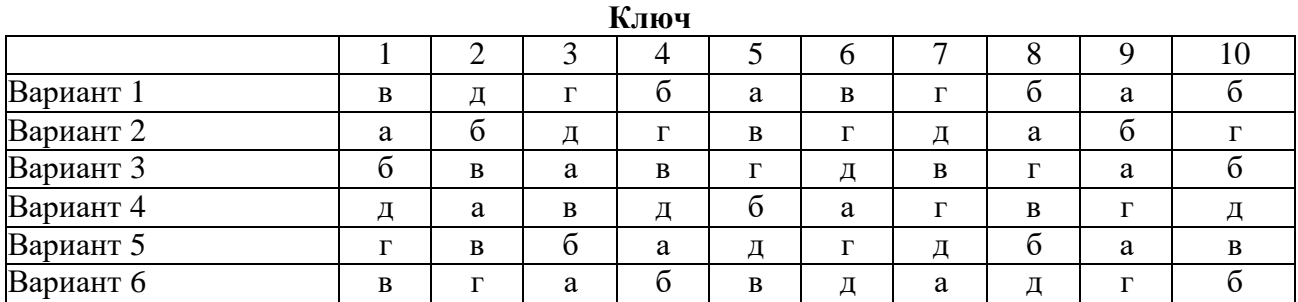

#### **ТЕМА 1.2 МАТЕМАТИЧЕСКИЕ ОСНОВЫ КОМПЬЮТЕРНОГО МОДЕЛИРОВАНИЯ КОМПОНЕНТОВ РЭС РАЗЛИЧНОГО УРОВНЯ СЛОЖНОСТИ И ЭЛЕКТРОМАГНИТНЫХ ПОЛЕЙ**

#### **Вопросы для самоконтроля**

- 1 Что такое модель? Раскройте смысл фразы: "модель есть объект и средство эксперимента".
- 2 Обоснуйте необходимость моделирования.
- 3 На основе какой теории основано моделирование?
- 4 Назовите общие классификационные признаки моделей.
- 5 Нужно ли стремиться к абсолютному подобию модели и оригинала?
- 6 Назовите и поясните три аспекта процесса моделирования.
- 7 Что значит *структурная модель*?
- 8 Что такое функциональная модель?
- 9 Классификация моделей по характеру процессов, протекающих в моделируемых объектах.
- 10 Сущность математического моделирования и его основных классов: аналитического и имитационного.
- 11 Назовите этапы моделирования и дайте им краткую характеристику.
- 12 Что такое адекватность модели? Дайте понятия изоморфизма и изофункционализма.
- 13 Общие требования (внешние) к моделям.
- 14 Внутренние свойства модели.
- 15 Приведите примеры объектов и возможных их моделей в своей предметной области.

#### **ТЕСТОВЫЕ ЗАДАНИЯ ПО ТЕМЕ 1.2**

Тест содержит 12 заданий.

На выполнение теста отводится 20 мин. Тестирование проходит в лаборатории «Вычислительная техника»

Задание 1

Аналитическое моделирование - это:

(Отметьте один правильный вариант ответа.)

- 1 процесс построения и изучения математических моделей
- 2 процессы функционирования системы, которые записываются в виде некоторых функциональных соотношений (алгебраических, дифференциальных, интегральных уравнений)
- 3 разновидность аналогового моделирования, реализуемого с помощью набора математических инструментальных средств

#### Задание 2

Моделирование - это:

(Отметьте один правильный вариант ответа.)

- 1 замещения одного объекта другим с целью получения информации о важнейших свойствах объекта-оригинала
- 2 создание определенно новой модели для тестирования какого-либо объекта
- 3 материальный объект той или иной природы по отношению к оригиналу

#### Задание 3

Оценка поведения системы при некотором сочетании ее управляемых и неуправляемых параметров, называется:

(Отметьте один правильный вариант ответа.)

- 1 оценкой
- 2 прогнозом
- 3 расчетом

Задание 4

Какие модели, из ниже перечисленных, различают по признаку "характер процессов, протекающих в объекте"?

(Ответ считается верным, если отмечены все правильные варианты ответов.)

- 1 материальные
- 2 стохастические
- 3 дискретные
- 4 детерминированные
- 5 абстрактные

Задание 5

У каких моделей, структура подобна структуре моделируемого объекта? (Отметьте один правильный вариант ответа.)

- 1 стохастические
- 2 структурных
- 3 детерминированные

### Задание 6

Дискретные модели отображают:

(Отметьте один правильный вариант ответа.)

- 1 поведение, функцию моделируемого объекта
- 2 поведение систем с дискретными состояниями
- 3 поведение объекта во времени

### Задание 7

Какое моделирование предполагает представление модели в виде некоторого алгоритма компьютерной программы?

(Отметьте один правильный вариант ответа.)

- 1 смешанное
- 2 имитационное
- 3 аналитическое

### Задание 8

На каком этапе моделирования идет уяснение целей моделирования?

(Отметьте один правильный вариант ответа.)

- 1 на втором
- 2 на первом
- 3 на третьем

### Задание 9

Выберите верное утверждение:

(Отметьте один правильный вариант ответа.)

- 1 на шестом этапе моделирования выполняется обработка, анализ и интерпретация данных эксперимента
- 2 каждый этап моделирования надо тщательно проверять, т.к. вернуться на предыдущий этап нельзя
- 3 полученные результаты моделирования могут не найти успешного применения

## Задание 10

Выберите не верные утверждения:

(Ответ считается верным, если отмечены все правильные варианты ответов.)

- 1 модель должна позволять получить широкий набор существенных сведений
- 2 модель должна быть закрытой от модификации
- 3 модель не должна раскрывать неочевидные факты

## Задание 11

К какому признаку классификации относятся материальные модели?

(Отметьте один правильный вариант ответа.)

- 1 способ реализации
- 2 характер процессов, протекающих в объекте
- 3 характер моделируемой стороны объекта

#### Задание 12

К каким признакам классификации не относятся динамические модели?

(Ответ считается верным, если отмечены все правильные варианты ответов.)

- 1 характер процессов, протекающих в объекте
- 2 способ реализации
- 3 характер моделируемой стороны объекта

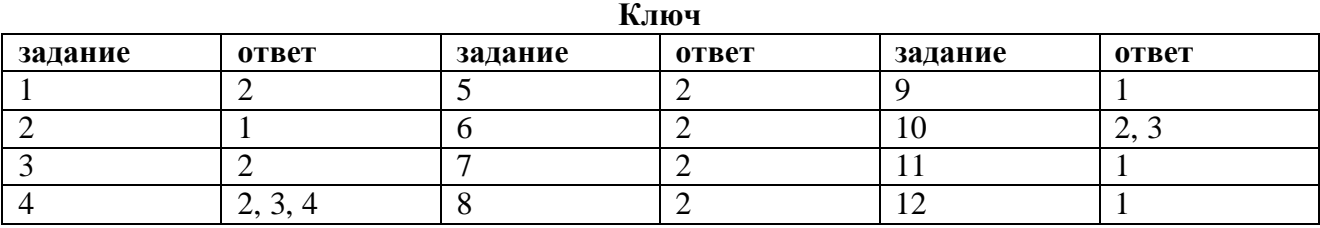

#### **ТЕМА 1.3 СОСТАВ И СТРУКТУРУ ПЕРСОНАЛЬНЫХ ЭВМ И ВЫЧИСЛИТЕЛЬНЫХ СИСТЕМ. СОСТАВ И ВОЗМОЖНОСТИ СИСТЕМЫ СХЕМОТЕХНИЧЕСКОГО МОДЕЛИРОВАНИЯ**

#### **Вопросы для самоконтроля**

- 1. Магистрально-модульный принцип построения компьютера.
- 2. Внутренняя архитектура компьютера; процессор, память.
- 3. Периферийные устройства.
- 4. Программный принцип управления компьютером.
- 5. Операционная система.
- 6. Виды программ для компьютеров.
- 7. Файл, каталог (папка).
- 8. Шаблоны имен файлов.
- 9. Путь к файлу. Ввод команд.
- 10. Инсталляция программ.
- 11. Элементы окна Windows.
- 12. Управление окнами Windows.
- 13. Меню и запросы Windows.
- 14. Справочная система Windows.
- 15. Работа с пиктограммами программ.
- 16. Переключение между программами.
- 17. Обмен данными между приложениями.
- 18. Операции с каталогами и файлами.

#### **ТЕСТОВЫЕ ЗАДАНИЯ ПО ТЕМЕ 1.3**

Тест содержит 25 заданий.

На выполнение теста отводится 60 мин. Тестирование проходит в лаборатории «Вычислительная техника»

ЗАДАНИЕ 1. Структура компьютера — это:

1) комплекс электронных устройств, осуществляющих обработку информации

- 2) некоторая модель, устанавливающая состав, по- рядок и принципы взаимодействия
- входящих в нее компонентов

3) комплекс программных и аппаратных средств.

ЗАДАНИЕ 2. Основная функция ЭВМ:

1) общение человека и машины

- 2) разработка задач
- 3) принцип программного управления.

ЗАДАНИЕ 3. Персональный компьютер состоит из:

1) системного блока

- 2) монитора
- 3) клавиатуры
- 4) дополнительных устройств
- 5) комплекса мультимедиа.

ЗАДАНИЕ 4. Системный блок включает в себя:

- 1) системную плату
- 2) блок питания
- 3) модулятор-демодулятор
- 4) накопители на дисках
- 5) платы расширений
- 6) средства связи и коммуникаций.
- ЗАДАНИЕ 5. Микропроцессор предназначен для:
- 1) управления работой компьютера и обработки данных
- 2) ввода информации в ЭВМ и вывода ее на принтер
- 3) обработки текстовых данных.
- ЗАДАНИЕ 6. Разрядность микропроцессора это:
- 1) наибольшая единица информации
- 2) количество битов, которое воспринимается микропроцессором как единое целое
- 3) наименьшая единица информации.
- ЗАДАНИЕ 7. От разрядности микропроцессора зависит:
- 1) количество используемых внешних устройств
- 2) возможность подключения к сети
- 3) максимальный объем внутренней памяти и производительность компьютера.
- ЗАДАНИЕ 8. Тактовая частота микропроцессора измеряется в:
- 1) мегагерцах
- 2) кодах таблицы символов
- 3) байтах и битах.
- ЗАДАНИЕ 9. Функции процессора состоят в
- 1) подключении ЭВМ к электронной сети
- 2) обработке данных, вводимых в ЭВМ
- 3) выводе данных на печать.
- ЗАДАНИЕ 10. Микропроцессоры различаются между собой:
- 1) устройствами ввода и вывода
- 2) разрядностью и тактовой частотой
- 3) счетчиками времени.
- ЗАДАНИЕ 11. В состав микропроцессора входят:
- 1) устройство управления (УУ)
- 2) постоянное запоминающее устройство (ПЗУ)
- 3) арифметико-логическое устройство
- 4) кодовая шина данных
- 5) кодовая шина инструкций.
- ЗАДАНИЕ 12. Постоянная память предназначена для:
- 1) длительного хранения информации
- 2) хранения неизменяемой информации
- 3) кратковременного хранения информации в текущий момент времени.
- ЗАДАНИЕ 13. Оперативная память предназначена для:
- 1) длительного хранения информации
- 2) хранения неизменяемой информации
- 3) кратковременного хранения информации в текущий момент времени.
- ЗАДАНИЕ 14. Внешняя память предназначена для:
- 1) длительного хранения информации
- 2) хранения неизменяемой информации
- 3) кратковременного хранения информации в текущий момент времени.
- ЗАДАНИЕ 15. Основная память содержит:
- 1) постоянное запоминающее устройство
- 2) КЭШ-память
- 3) кодовую шину инструкций (КШИ)
- 4) порты ввода-вывода
- 5) оперативное запоминающее устройство.
- ЗАДАНИЕ 16. Оперативная память это совокупность:
- 1) системных плат
- 2) специальных электронных ячеек
- 3) специальных файлов.
- ЗАДАНИЕ 17. Устройствами внешней памяти являются:
- 1) накопители на гибких магнитных дисках
- 2) оперативные запоминающие устройства
- 3) накопители на жестких магнитных дисках
- 4) стриммеры
- 5) плоттеры.
- ЗАДАНИЕ 18. Внешняя память используется для:
- 1) последовательного доступа к информации
- 2) увеличения быстродействия микропроцессора
- 3) долговременного хранения информации. Укажите правильный ответ.
- ЗАДАНИЕ 19. Дискеты предназначены для:
- 1) временного хранения информации
- 2) обмена программами и данными между различными ПК
- 3) вывода информации на экран
- 4) хранения архивной информации
- 5) хранения запасных копий программ.
- ЗАДАНИЕ 20. Информация на магнитных дисках записывается:
- 1) в специальных магнитных окнах
- 2) по концентрическим дорожкам и секторам
- 3) по индексным отверстиям.
- ЗАДАНИЕ 21. Информация на магнитных дисках представляется в форме:
- 1) файлов
- 2) символов
- 3) битов.
- ЗАДАНИЕ 22. В зависимости от типа носителя накопители подразделяются на:
- 1) сменные носители
- 2) несменные носители
- 3) КЭШ-носители
- 4) кассетные носители.

#### ЗАДАНИЕ 23. Жесткие диски получили название:

#### 1) CD ROM

- 2) диджитайзер
- 3) винчестер.
- ЗАДАНИЕ 24. К устройствам ввода информации относятся:
- 1) клавиатура
- 2) диджитайзер
- 3) мышь
- 4) джойстик
- 5) графопостроитель
- 6) сетевой адаптер
- 7) сенсорный экран.

#### ЗАДАНИЕ 25. К манипуляторам (устройствам указания) относятся:

- 1) джойстик
- 2) мышь
- 3) клавиатура
- 4) сканер
- 5) трекбол
- 6) планшет
- 7) сетевое перо.

#### **Ключ**

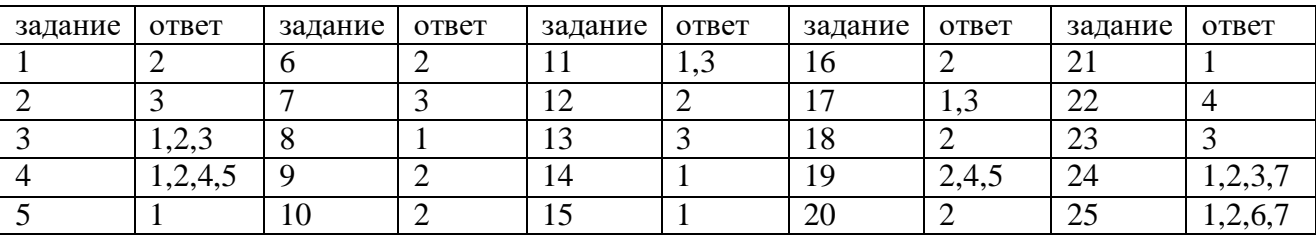

#### **ТЕМА 1.4 МОДЕЛИРОВАНИЕ РАДИОЭЛЕКТРОННЫХ УСТРОЙСТВ Вопросы для самоконтроля**

1. Назовите и охарактеризуйте основные этапы проектирования по существу решаемых задач.

2. Что понимается под оптимальным синтезом устройства?

3. Каковы преимущества компьютерного моделирования?

4. Какие способы структурного моделирования вы знаете? Приведите их сравнительную характеристику.

5. Приведите общую схему процесса структурного проектирования.

6. Изложите сущность функционального моделирования и перечислите основные допущения при функциональном моделировании.

- 7. Назовите базовые элементы функциональных схем. Приведите примеры.
- 8. В описании каких безинерционных элементов входит время и почему?
- 9. Что понимается под схемотехническим моделированием?

10. Совокупность каких уравнений образует математическую модель объекта?

11. Что такое базовый набор схемных элементов и как моделируются элементы схемы, не вошедшие в базовый набор?

12. Перечислите основные процедуры формирования макромоделей.

13. Изобразите обобщенную типовую структуру макромодели.

14. Расскажите о формах представления макромоделей в программах схемотехнического проектирования.

15. Что такое логическая модель, и для решения каких задач она применяется?

# **ИНДИВИДУАЛЬНЫЕ ЗАДАНИЯ ПО ТЕМЕ 1.4**

Задания выполняются во время аудиторных занятий в лаборатории «Вычислительная техника»

На выполнение задания отводится 15 мин.

1 Создать схему, приведенную на рисунке, использовать ту же нумерацию, обозначение и параметры компонентов. Создать файл со своим именем.

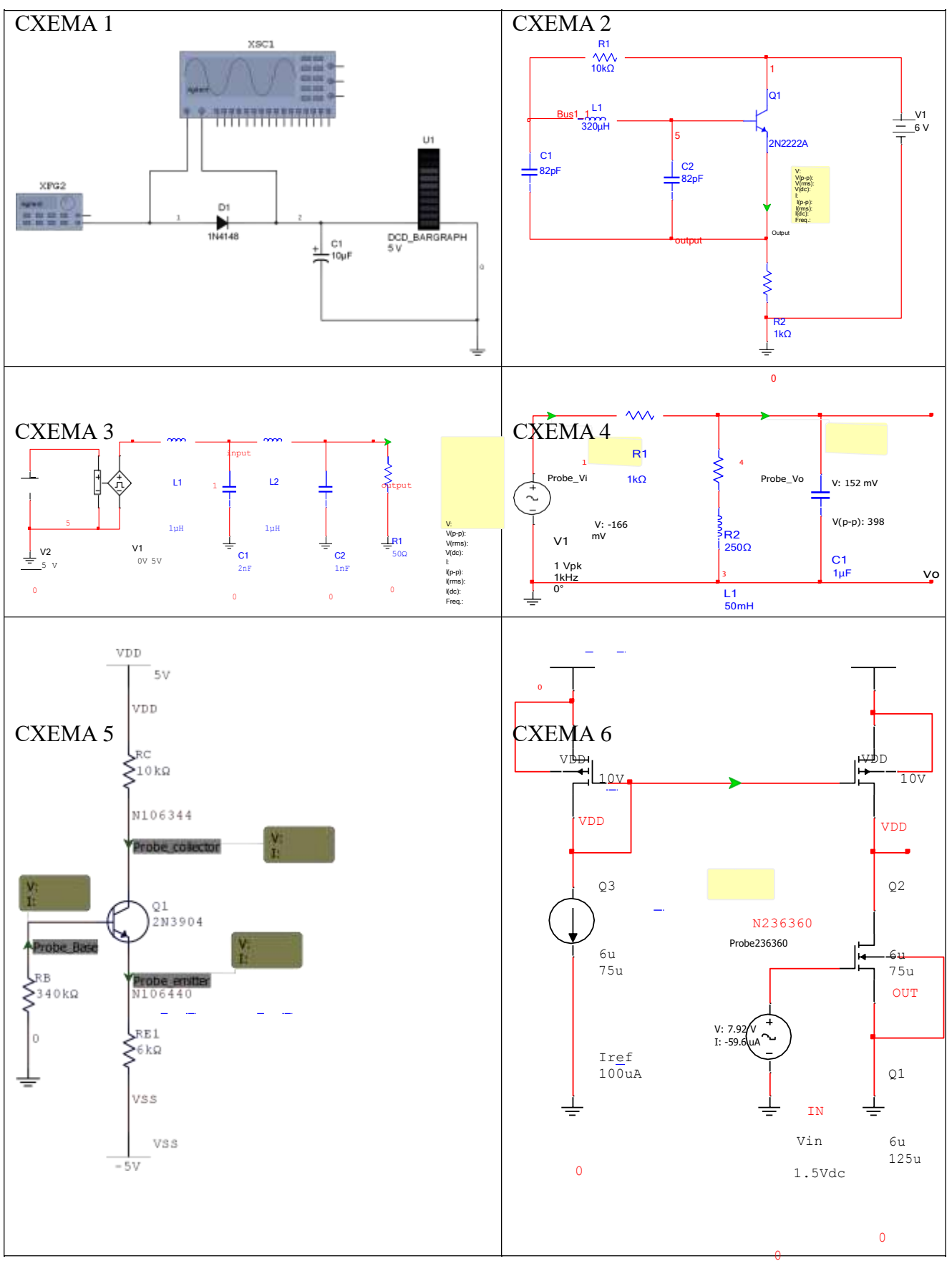

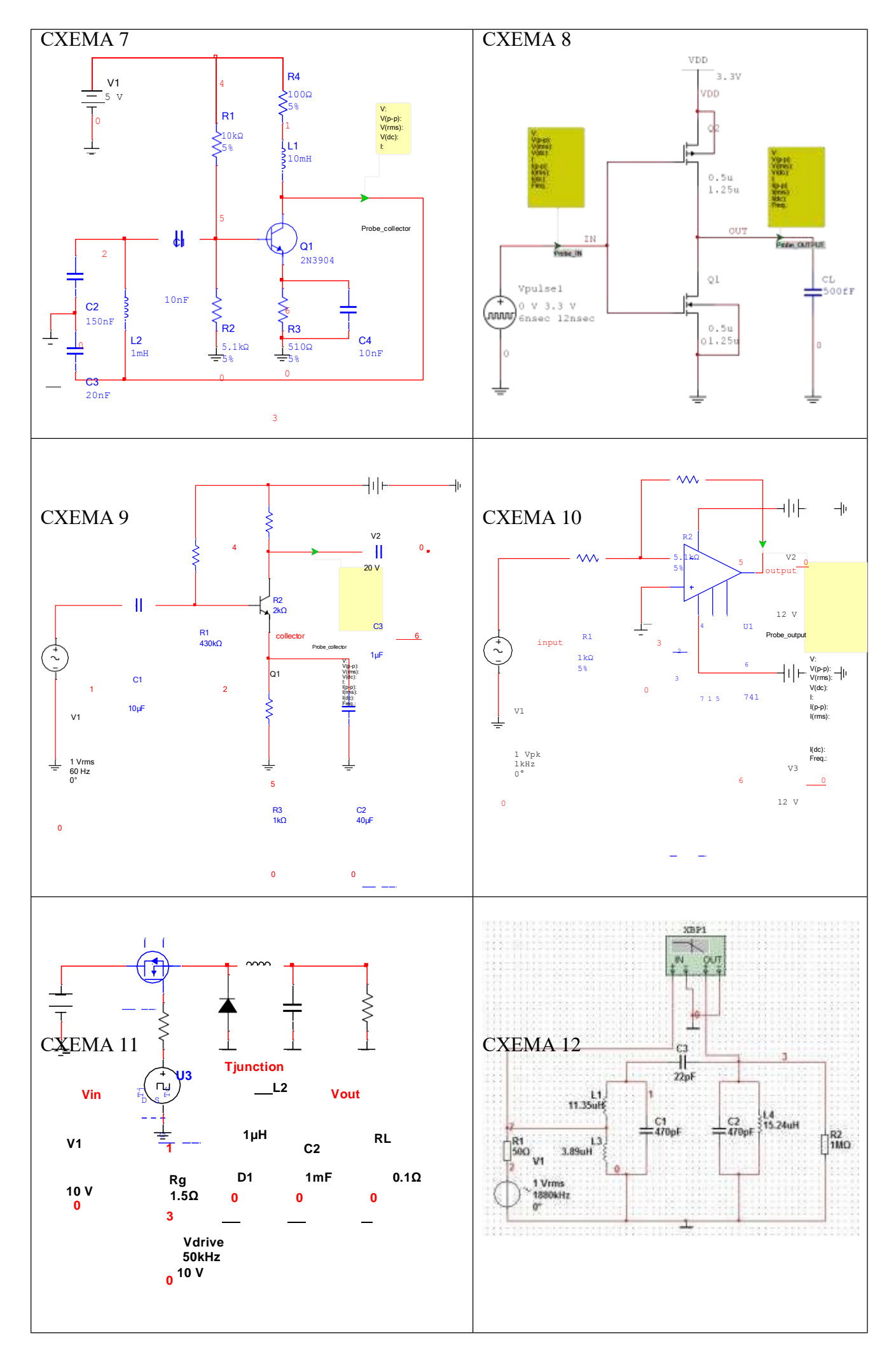

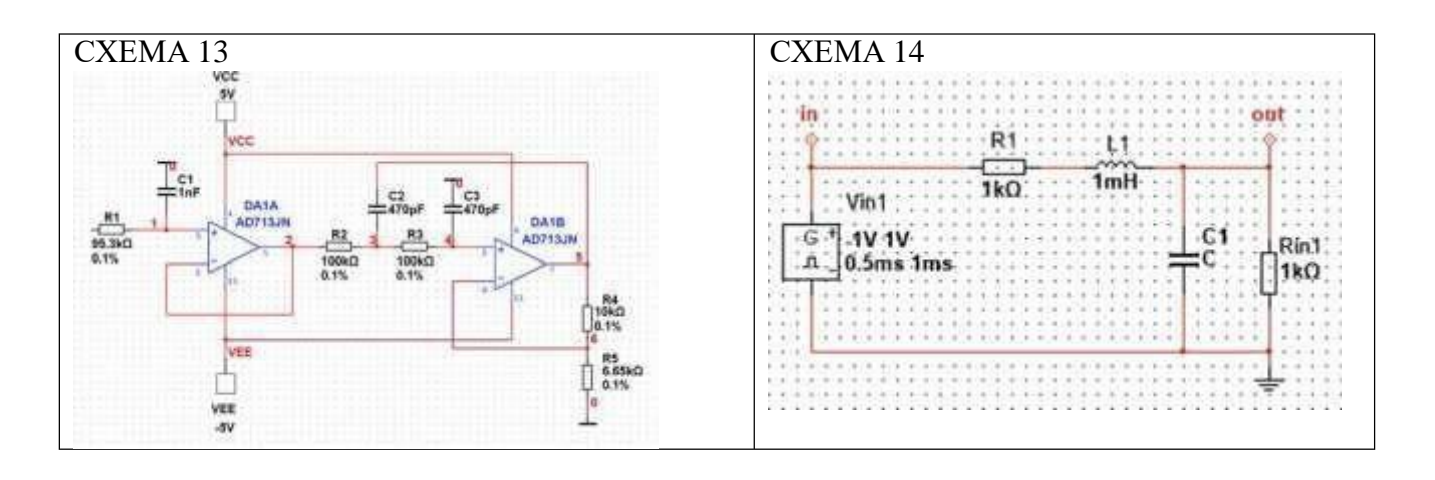

2 Воспользовавшись контрольно-измерительными приборами, определить токи через элементы схем и напряжения на узлах. Произвести **AC Sweep Analysis.**

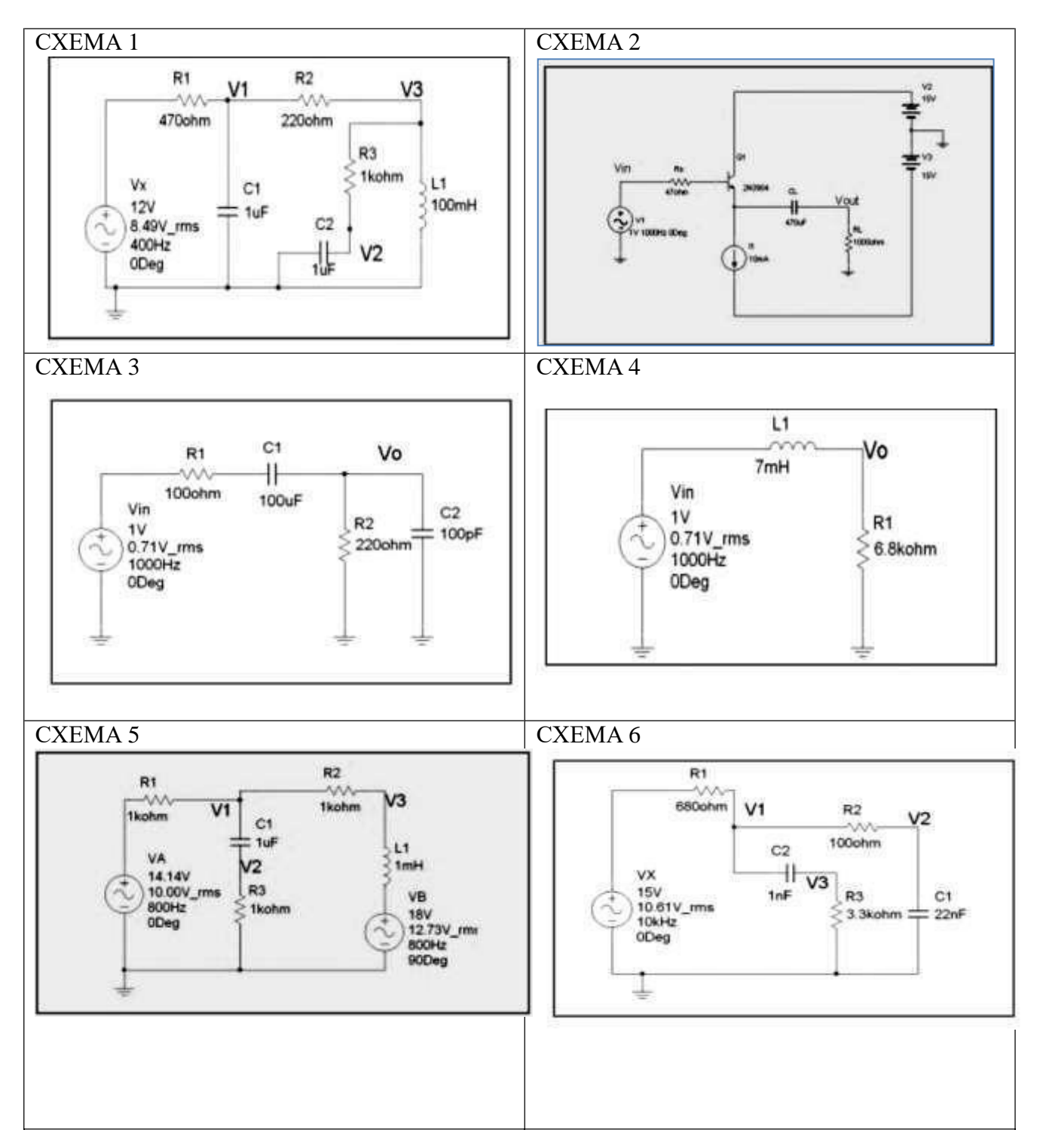

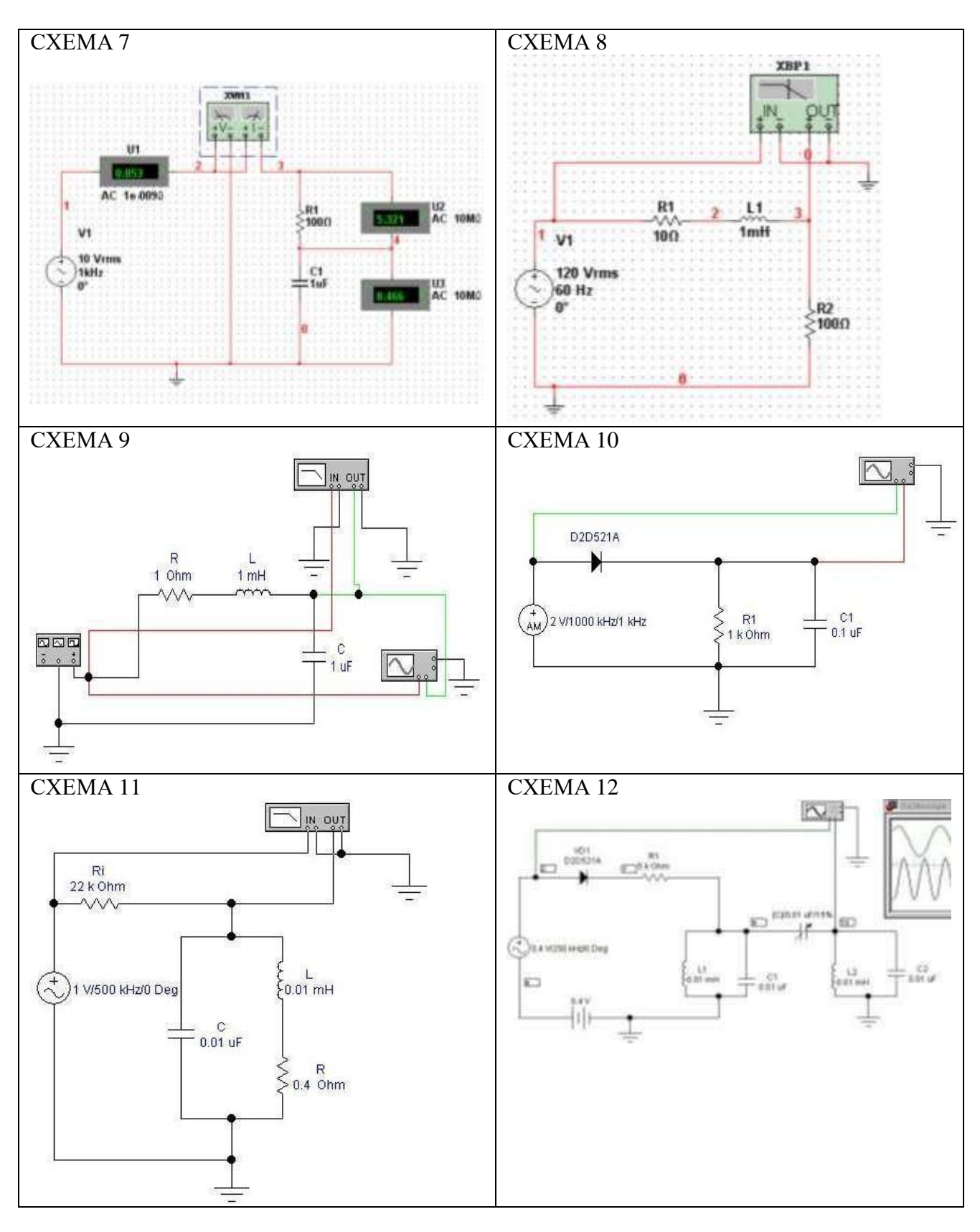

## **ТЕМА 1.5 ЦИФРОВОЕ МОДЕЛИРОВАНИЕ**

#### **Вопросы для самоконтроля**

- 1 В чем назначение генератора бинарного слова?
- 2 Для чего предназначен логический анализатор?
- 3 В чем назначение логического преобразователя?
- 4 Опишите логику функционирования базовых и универсальных логических операторов.

# **ИНДИВИДУАЛЬНЫЕ ЗАДАНИЯ ПО ТЕМЕ 1.5 Осуществить моделирование цифровых схем**

СХЕМА 1 СХЕМА 2  $[A]$  $\frac{1}{5}$ ïŢ DD1 Δ  $\overline{\mathbf{a}}$  $...$  $\mathbf{B}$ С **D** ← AIB 同 **DD2** DD4  $\overline{\mathsf{B}}$  $\boldsymbol{k}$ ET. å,  $\overline{C}$ DD3 æ अ Ċ ā  $\mathbf{k}$ СХЕМА 3 СХЕМА 4  $rac{+}{5}$  $[A]$  $[A]$  $[A]$  $\frac{1}{5v}$ 5٧ 吓 D<sub>D</sub> DD A D<sub>D</sub>1 Y শ [B] в СХЕМА 5 СХЕМА 6 $[A]$ 玉  $[A]$  $\frac{1}{5}$ DD1 А DD<sub>2</sub> Y ח DD1 D<sub>D</sub><sub>2</sub> ম F [B]  $\blacksquare$ [B] B

На выполнение задания отводится 20 мин (лаборатория «Вычислительная техника»)

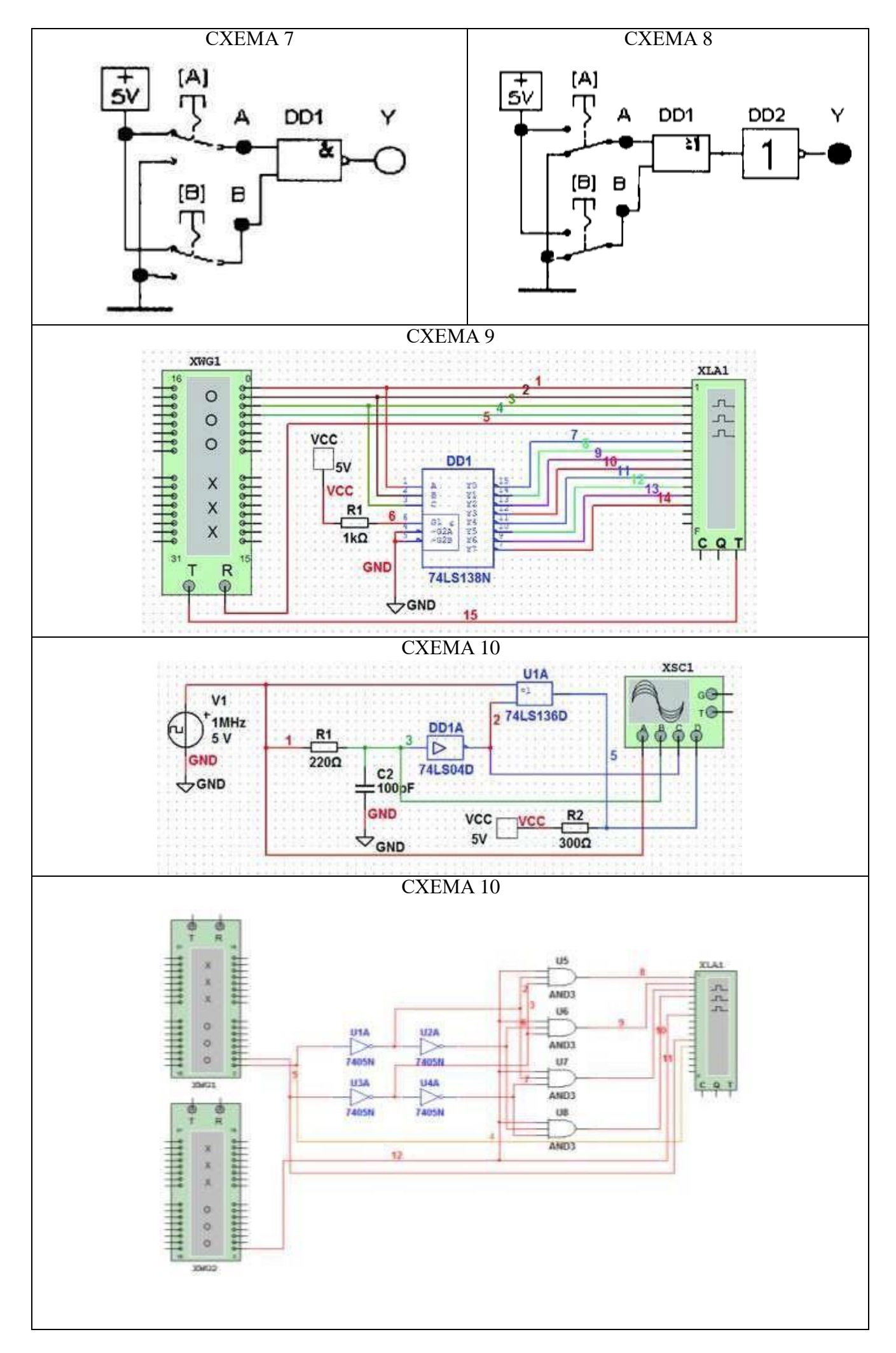

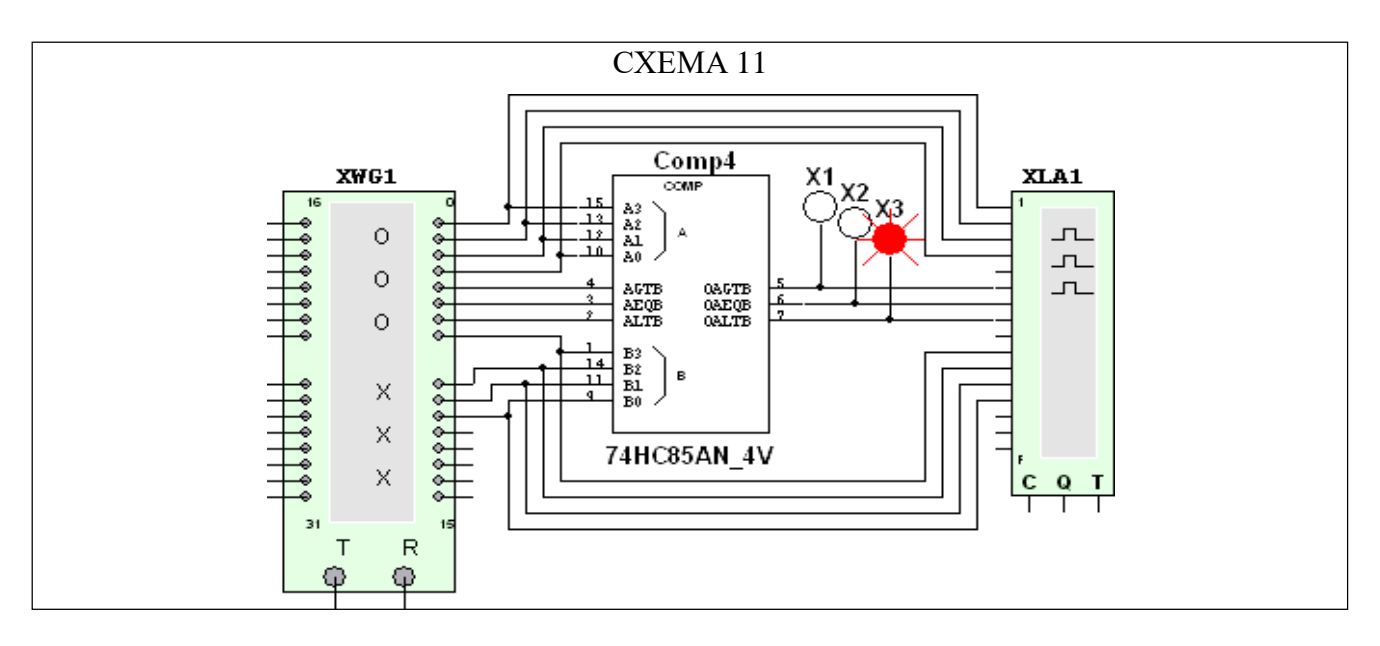

# **ТЕМА 1.6 СПЕЦИАЛЬНЫЕ ВИДЫ АНАЛИЗА**

#### **Вопросы для самоконтроля**

- 1 Какой параметр задает начальную фазу сигнала, вырабатываемого синусоидальным источником?
- 2 Какой параметр задает линейный температурный коэффициент резистора?
- 3 Какой параметр задает температуру измерения резистора?
- 4 В какой пункт меню «Analysis» необходимо войти, чтобы произвести анализ частотных характеристик схемы?
- 5 Какую клавишу нужно нажать для открытия графического окна результатов моделирования?
- 6 Какой параметр задает частоту сигнала, вырабатываемого синусоидальным источником?
- 7 Какой параметр задает постоянную составляющую сигнала, вырабатываемого синусоидальным источником?
- 8 Какую клавишу необходимо нажать, для того чтобы завершить режим анализа и возвратиться в окно схем?
- 9 Что делает программа с индуктивностями при расчете передаточных функций по постоянному току?
- 10 Каково внутреннее сопротивление источника постоянного напряжения (по умолчанию)?
- 11 Где находится источник постоянного напряжения?
- 12 В какой пункт меню «Analysis» необходимо войти, чтобы произвести анализ передаточных характеристик по постоянному току?
- 13 Какую клавишу нужно нажать для открытия графического окна результатов моделирования?
- 14 Что делает программа с конденсаторами при расчете передаточных функций по постоянному току?
- 15 Что делает программа с индуктивностями при расчете передаточных функций по постоянному току?
- 16 Каково внутреннее сопротивление источника постоянного напряжения (по умолчанию)?

#### **ИНДИВИДУАЛЬНЫЕ ЗАДАНИЯ ПО ТЕМЕ 1.6**

**Осуществить параметрический анализ схемы, созданной при изучении темы 1.4.** На выполнение задания отводится 20 мин (лаборатория «Вычислительная техника»). Количество изменяемых величин – 2.

# **РАЗДЕЛ 2 РАСЧЕТ ФУНКЦИОНАЛЬНЫХ УЗЛОВ РЭА С ПОМОЩЬЮ МАТЕМАТИЧЕСКОГО ПАКЕТА MATHCAD**

# **ТЕМА 2.1 АНАЛИЗ ЛИНЕЙНЫХ ЦЕПЕЙ**

#### **Вопросы для самоконтроля**

- 1 Можно ли одновременно работать с MathCad и другими приложениями?
- 2 Что подразумевается под интерфейсом пользователя?
- 3 Как вывести все элементы интерфейса в окно системы MathCad?
- 4 Как можно убрать ставшую ненужной деталь интерфейса?
- 5 Какие команды содержит главное меню системы и их назначение?
- 6 Какие кнопки управления содержит стандартная панель инструментов и какие функции они выполняют?
- 7 Что понимается под форматированием?
- 8 Какие объекты документов MathCad могут форматироваться?
- 9 Какие возможности форматирования текстовых блоков вы можете назвать?
- 10 Назовите основные приемы форматирования математических выражений.
- 11 Какие наборные математические панели инструментов используются в MathCad ?
- 12 Что входит в алфавит системы MathCad?

# **ТЕМА 2.2 АНАЛИЗ НЕЛИНЕЙНЫХ ЦЕПЕЙ**

### **Вопросы для самоконтроля**

- 1 Как задаются в MathCad числовые константы, комплексные числа, строковые константы, переменные, системные переменные, операторы, встроенные функции, математические выражения?
- 2 Ввод и редактирование формул и текста.
- 3 Какие способы присваивания переменным значений имеются в MathCad?
- 4 Что такое ранжированные переменные?
- 5 Как задаются функции пользователя?
- 6 Что такое размер и размерность массивов в системе MathCad?
- 7 Что такое вектор и матрица, какого они бывают типа?
- 8 Как задаются векторы и матрицы в MathCad?
- 9 Как осуществляется доступ к отдельным элементам векторов и матриц?
- 10 Назовите арифметические операторы MathCad и приведите примеры их применения.
- 11 Как настраиваются параметры вычисление в MathCad?
- 12 Форматирование результатов вычислений.

# ТЕСТ ПО РАЗДЕЛУ 2

Тест содержит 25 заданий.

На выполнение теста отводится 60 мин. Тестирование проходит в лаборатории «Вычислительная техника»

Задание 1 При записи комплексного числа *i* набирается с калькулятора либо вначале задается следующее

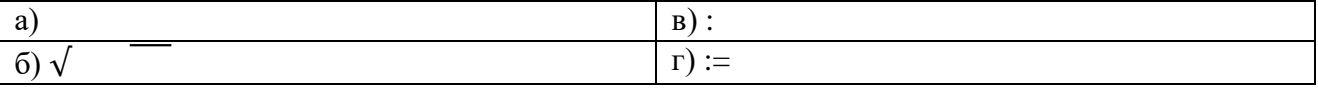

#### Задание 2 Установите соответствие

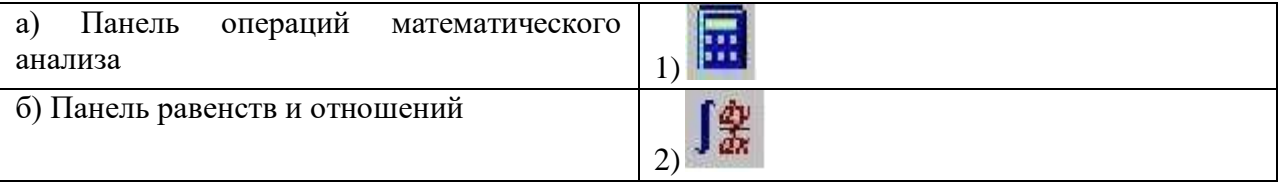

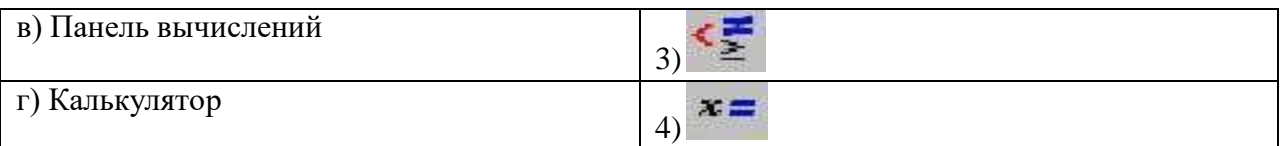

Задание 3 В окне для построения декартова графика, пустое поле в середине горизонтальной оси предназначено

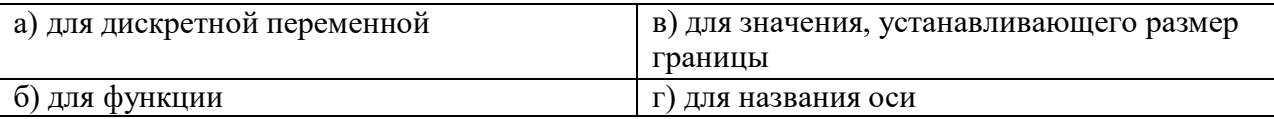

Задание 4 Для того чтобы построить график функции *r(q)*, заданный в полярных координатах, где полярный радиус *r* зависит от полярного угла *q* нужно в панели графиков выбрать кнопку

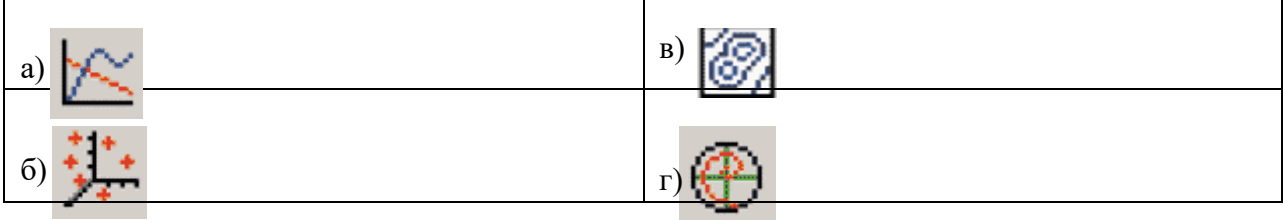

Задание 5 Для того чтобы построить в одной системе координат графики функций f(x)=sin (x) и g(x)=cos(x) поля нужно заполнить следующим образом

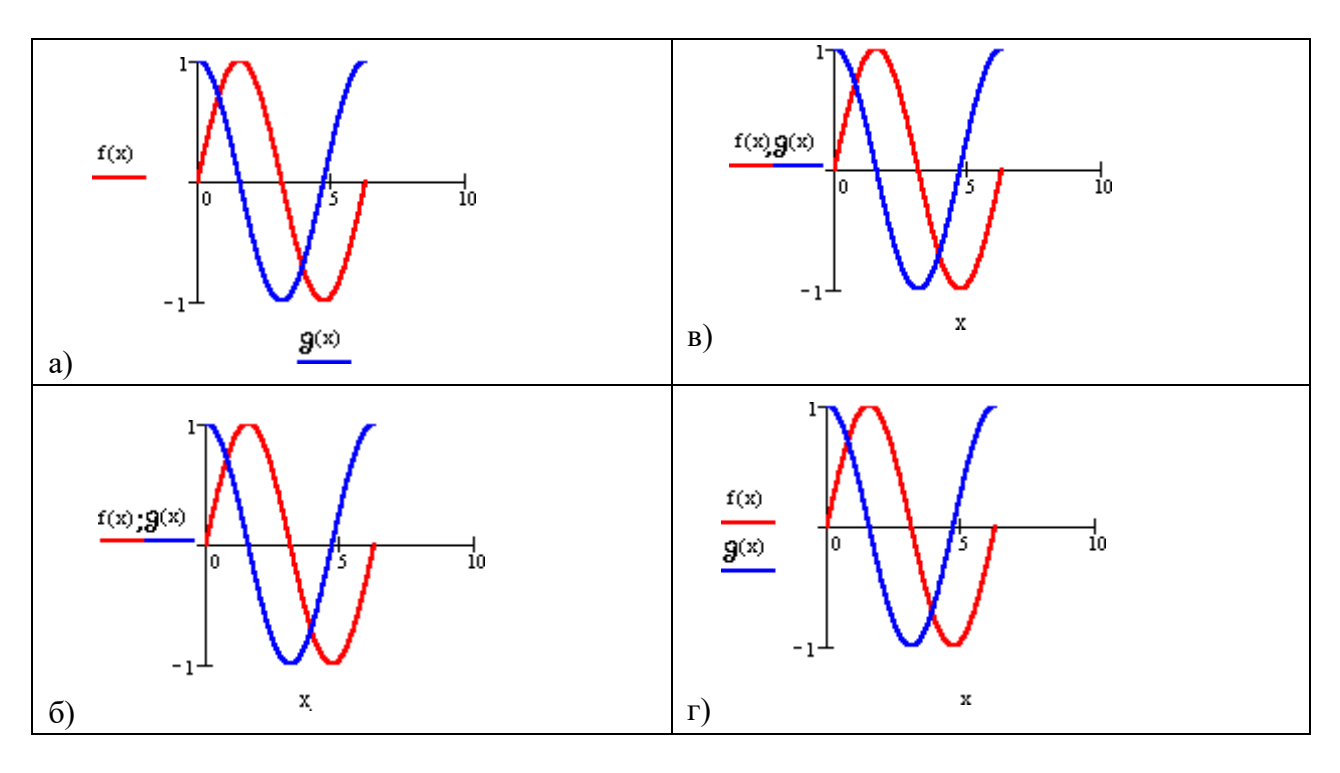

Задание 6 Переменная x является ранжированной в случае

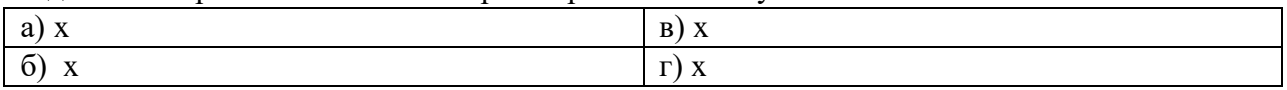

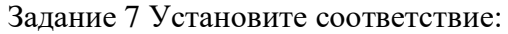

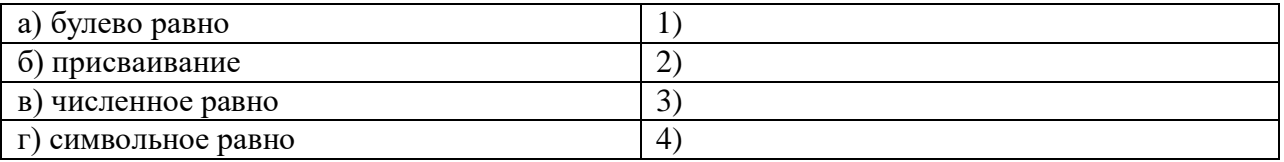

Задание 8 Математическая панель MathCAD не содержит кнопку:

```
а) ключевые слова символьных вычислений | в) калькулятор
```
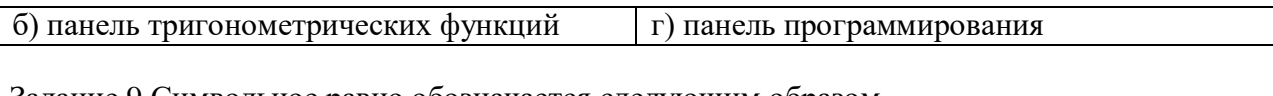

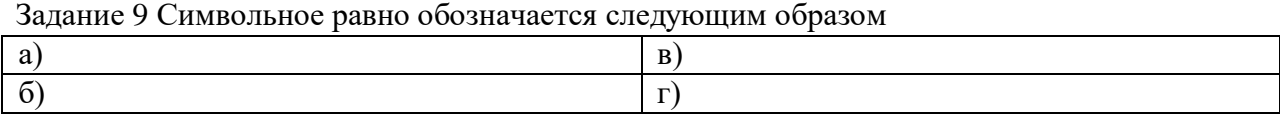

# Задание 10 Установите соответствие:

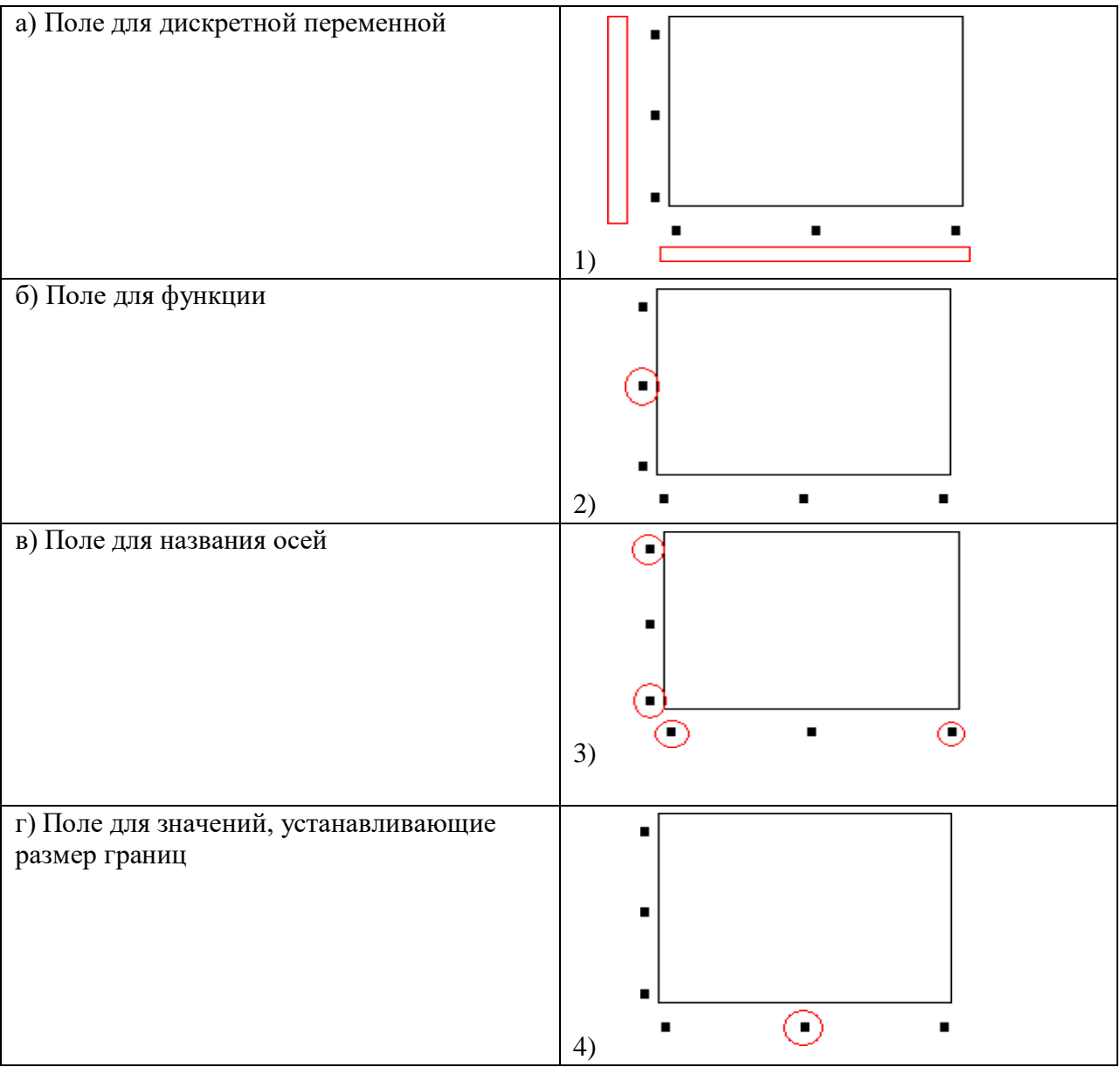

Задание 11 При построении графика функции, заданной параметрически,

 $\{$  ,

поля нужно заполнить следующим образом

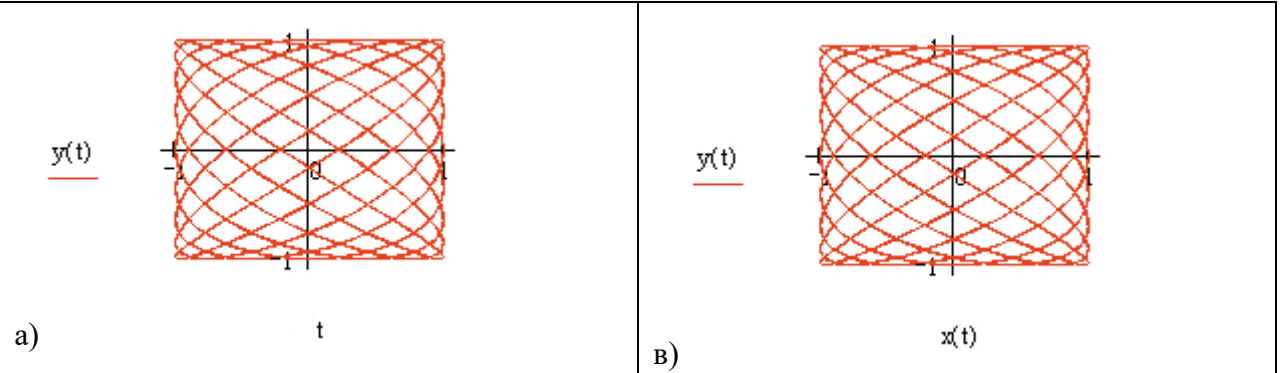

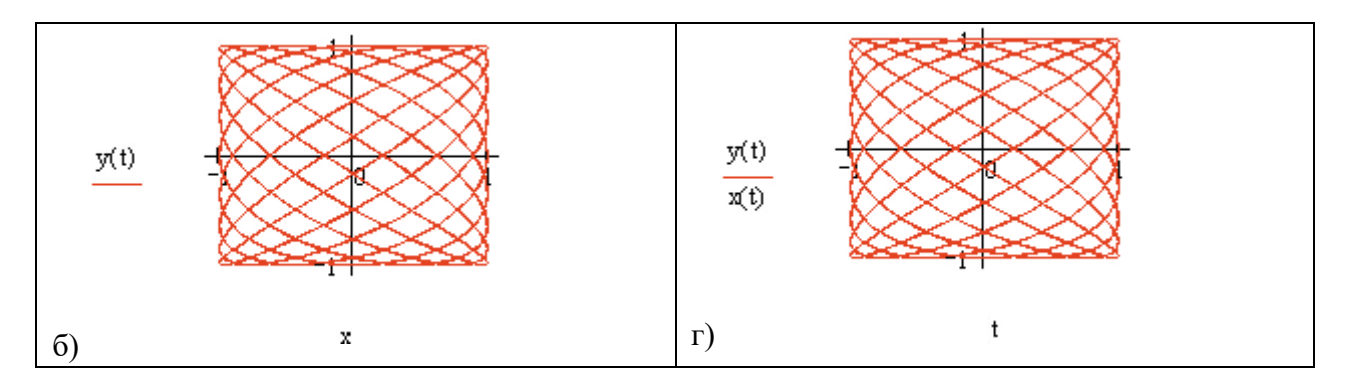

#### Задание 12 Для того чтобы построить график функции *f(x)* в прямоугольно декартовой системе координат нужно в панели графиков выбрать кнопку

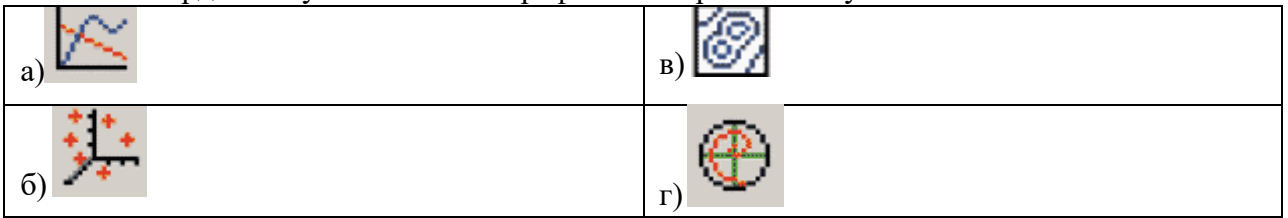

#### Задание 13 Установите соответствие

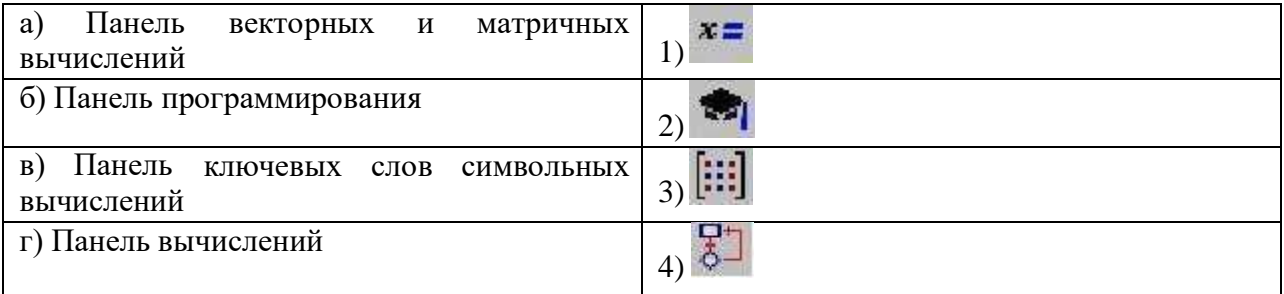

#### Задание 14 Для создания тождества нужно использовать знак

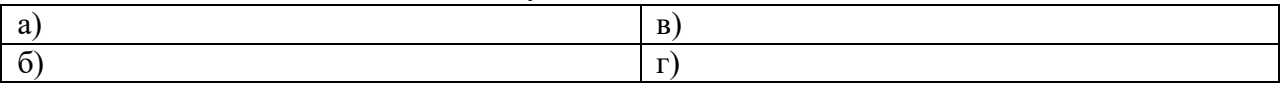

Задание 15 Для построения двух графиков в одной системе координат в окне для выражения вписываются обе функции, между которыми ставиться знак

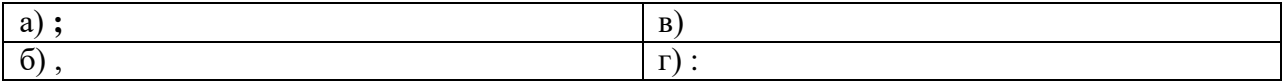

#### Задание 16 Установите соответствие

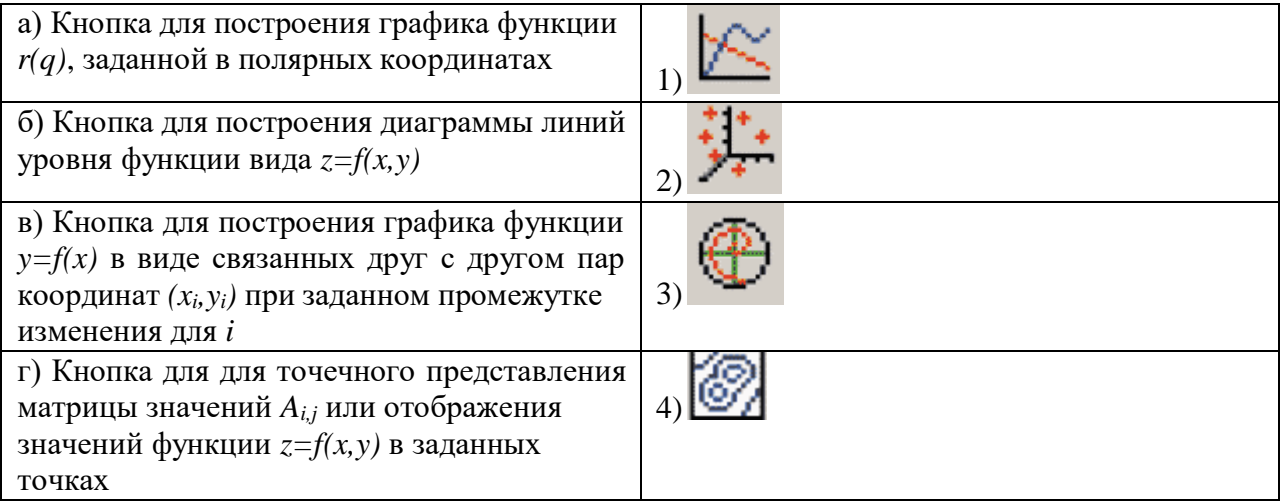

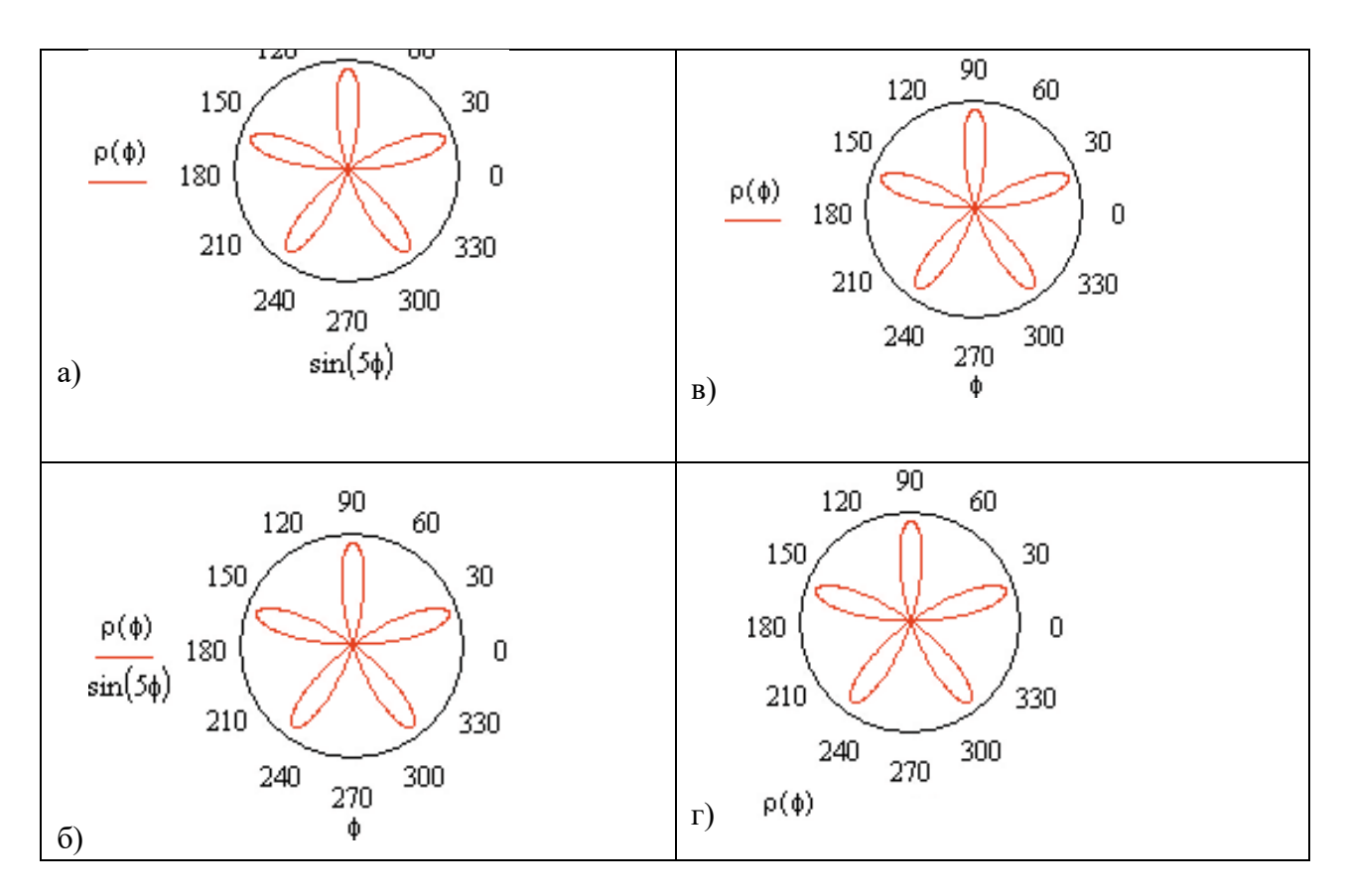

Задание 18 Какого меню нет на панели меню MathCAD 14:

- а) Format;
- б) Math;
- в) Tools;
- г) Symbolics.

Задание 19 Какие команды находятся во всех контекстных меню MathCAD 14:

- а) Cut;
- б) Paste;
- в) Paste Special...;
- г) Format. ..

Задание 20 Какие панели инструментов по умолчанию изображены в окне MathCAD 14

- а) Standard;
- б) Math;
- в) Tools;
- г) Symbolic.

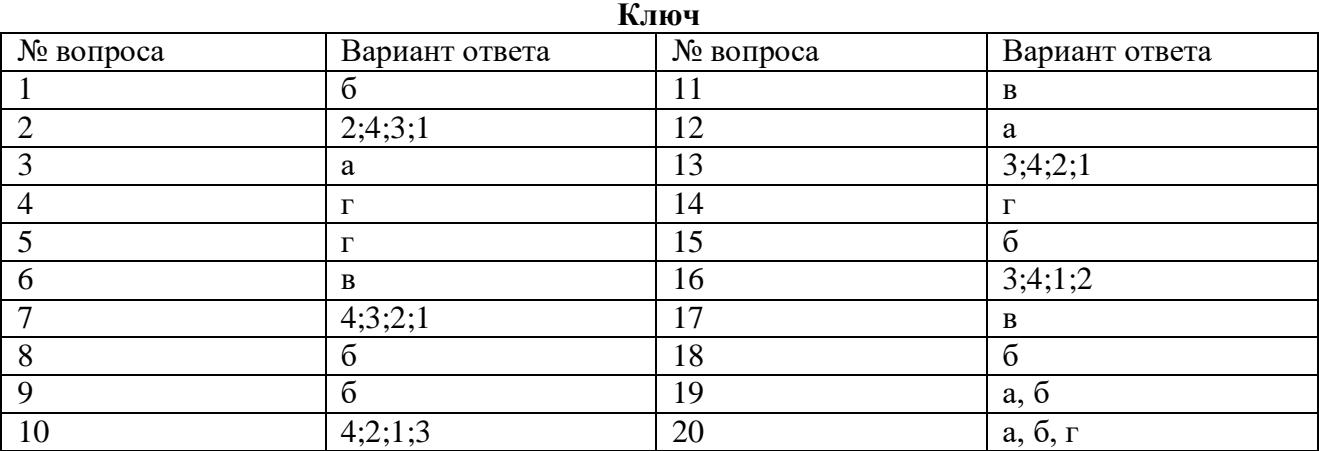

# **РАЗДЕЛ 3 РАЗРАБОТКА ПЕЧАТНЫХ ПЛАТ С ПОМОЩЬЮ ПАКЕТА ПРИКЛАДНЫХ ПРОГРАММ**

### **ТЕМА 3.1 ВОЗМОЖНОСТИ ПРОГРАММЫ SPRINT-LAYOUT 5.0**

#### **Вопросы для самоконтроля**

- 1 Каким образом задавать размеры платы?
- 2 Как изменить размер сетки?
- 3 Какие слои имеются в программе SL?
- 4 Основные функции формирования топологии.
- 5 Контактные площадки для выводного монтажа, переходные отверстия.
- 6 Функции редактирования.
- 7 Библиотека компонентов SL.
- 8 Печать и экспорт.

#### **ТЕМА 3.2 РАЗРАБОТКА ПЕЧАТНОЙ ПЛАТЫ ФУНКЦИОНАЛЬНОГО УСТРОЙСТВА РЭС ВОПРОСЫ ДЛЯ САМОКОНТРОЛЯ**

### **ИНДИВИДУАЛЬНЫЕ ЗАДАНИЯ ПО РАЗДЕЛУ 3**

На выполнение задания отводится 40 мин (лаборатория «Вычислительная техника»)

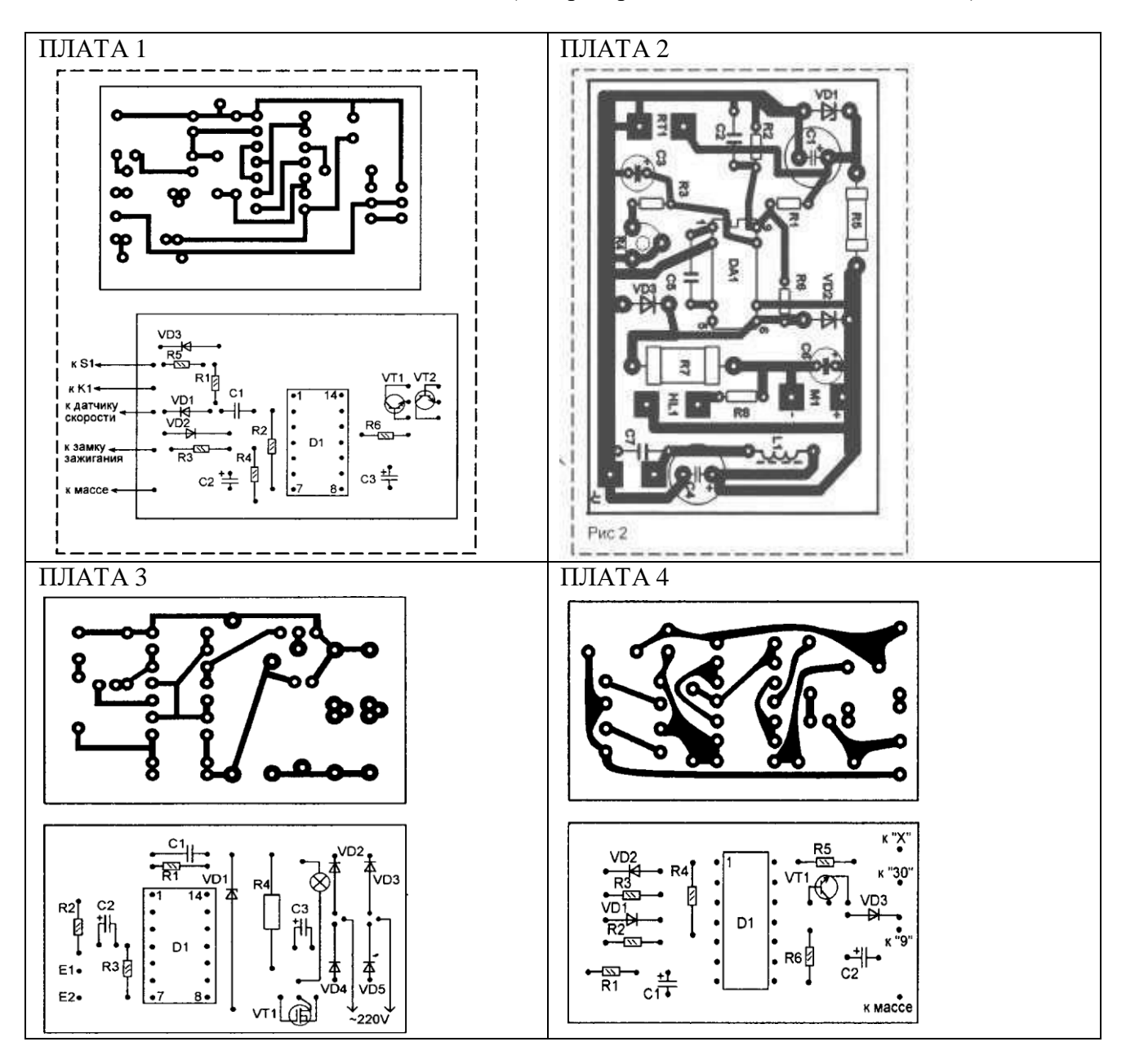

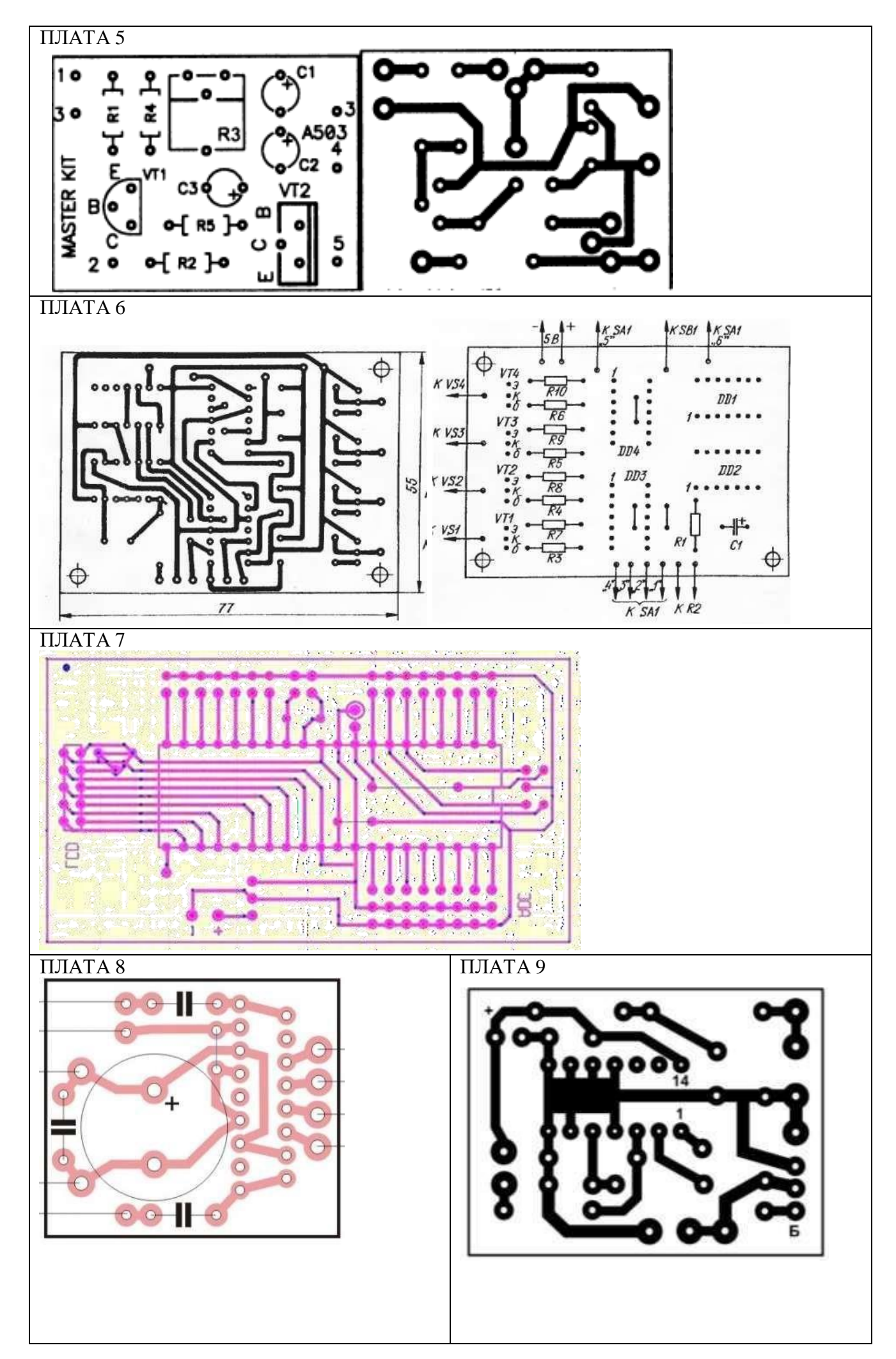

![](_page_48_Figure_0.jpeg)

# **ТЕМА 3.3 АВТОМАТИЧЕСКАЯ ТРАССИРОВКА ПЕЧАТНЫХ ПЛАТ С ПОМОЩЬЮ ПАКЕТОВ ПРИКЛАДНЫХ ПРОГРАММ**

#### **Вопросы для самоконтроля**

- 1 Как создать в САПР DipTrace Schematic принципиальную схему узла РЭА.
- 2 Как провести проверку на наличие ошибок в созданной принципиальной электрической схеме и в случае наличия ошибок исправить их.
- 3 Как создать файл связей между цепями принципиальной схемы.
- 4 Как провести трассировку печатной платы в PCB Layout.
- 5 Как выполнить проверку трассировки и при наличии ошибок исправить их.
- 6 Как получить шаблоны верхней и нижней сторон печатной платы.

#### **ИНДИВИДУАЛЬНЫЕ ЗАДАНИЯ ПО ТЕМЕ 3.3**

Используя интерфейс САПР DipTrace Schematic, создать схему электрическую принципиальную, преобразовать схему в плату и провести трассировку печатной платы в PCB Layout.

На выполнение задания отводится 30 мин (лаборатория «Вычислительная техника»)

![](_page_49_Figure_3.jpeg)

![](_page_50_Figure_0.jpeg)

![](_page_51_Figure_0.jpeg)

# <span id="page-51-0"></span>КОНТРОЛЬНО-ОЦЕНОЧНЫЕ СРЕДСТВА ДЛЯ ПРОМЕЖУТОЧНОЙ АТТЕСТАЦИИ ОБУЧАЮЩЕГОСЯ

Дифференцированный зачѐт проводится на заключительном занятии дисциплины. На проведение дифференцированного зачѐта отводится один академический час. К дифференцированному зачѐту допускаются студенты, полностью освоившие программу обучения по дисциплине. Итоговая оценка по дисциплине выводится как средний бал по всем видам текущих работ, занесенным в оценочный лист ПРИЛОЖЕНИЕ Г.

# ОЦЕНОЧНЫЙ ЛИСТ ВЫПОЛНЕНИЯ ТЕСТОВЫХ ЗАДАНИЙ И ИНДИВИДУАЛЬНЫХ ЗАДАНИЙ ПО ТЕМАМ

по дисциплине

ОСНОВЫ КОМПЬЮТЕРНОГО МОДЕЛИРОВАНИЯ

Специальность 11.02.02 Техническое обслуживание и ремонт радиоэлектронной техники (по отраслям) ФИО группа группа

![](_page_52_Picture_262.jpeg)

# ОЦЕНОЧНЫЙ ЛИСТ КАЧЕСТВА ВЫПОЛНЕНИЯ ЛАБОРАТОРНЫХ РАБОТ

Специальность 11.02.02 Техническое обслуживание и ремонт радиоэлектронной техники (по отраслям)

ФИО группа группа

![](_page_53_Picture_526.jpeg)

# ОЦЕНОЧНЫЙ ЛИСТ

внеаудиторной самостоятельной работы студента по дисциплине

Специальность 11.02.02 Техническое обслуживание и ремонт радиоэлектронной техники (по отраслям)

ФИО группа

![](_page_54_Picture_342.jpeg)

## ПРИЛОЖЕНИЕ Г

# ОЦЕНОЧНЫЙ ЛИСТ ТЕКУЩЕГО ПРОМЕЖУТОЧНОЙ АТТЕСТАЦИИ

по дисциплине ОСНОВЫ КОМПЬЮТЕРНОГО МОДЕЛИРОВАНИЯ

Специальность 11.02.02 Техническое обслуживание и ремонт радиоэлектронной техники (по отраслям) фИО группа година в совета с последника с последника с последника с последника с последника с последника с пос

![](_page_55_Picture_93.jpeg)